#### DESIGN AND IMPLEMENTATION OF

#### AN IBM ASSEMBLY LANGUAGE ASSEMBLER

 $by$ 

HONG KIEN ONG

SUBMITTED IN PARTIAL FULFILLMENT OF THE REQUIREMENTS FOR THE DEGREE OF

BACHELOR OF SCIENCE IN COMPUTER SCIENCE AND ENGINEERING

at the

MASSACHUSETTS INSTITUTE OF TECHNOLOGY

June 1980

© Hong Kien Ong 1930

The author hereby grants to M.I.T. permission to reproduce and to distribute copies of this thesis document in whole or in part.

## Signature redacted

Signature of Author Department of Electrical Engineering<br>Signature redacted May 9, 1980

Certified by

Stuart E. Madnick<br>Thesis Supervisor Signature redacted

Accepted bv

Chairman, Departmental Committee on Theses David Adler

ARCHIVES MASSACHUSETTS INSTITUTS OF TECHNOLOGY

SEP 3 1980

LIBRARIES

#### Design and Implementation of an IBM Assembly Language Assembler

Hong by<br>Kien Ong

Submitted to the Department of Electrical Engineering on May <sup>1980</sup> in partial fulfillment of the requirements for the degree of Bachelor of Science in Computer Science and Engineering

#### ABSTRACT

ASSMBLR is an assembler for <sup>a</sup> subset of the IBM System/370 assembly language. This assembler is coded in PL/1. Rather than handling the complete instruction set of the assembly language, ASSMBLR accepts <sup>a</sup> sufficiently large subset to permit its use for teaching purposes. Since ASSMBLR was designed in part to be used as <sup>a</sup> pedagogical tool to demonstrate the workings of an assembler, emphasis was placed on simplicity and clarity.

Thesis Supervisor: Prof. Stuart E. Madnick Associate Professor of Management Science M.I.T. Sloan School of Management

 $\overline{2}$ 

## TABLE OF CONTENTS

## **CHAPTER**

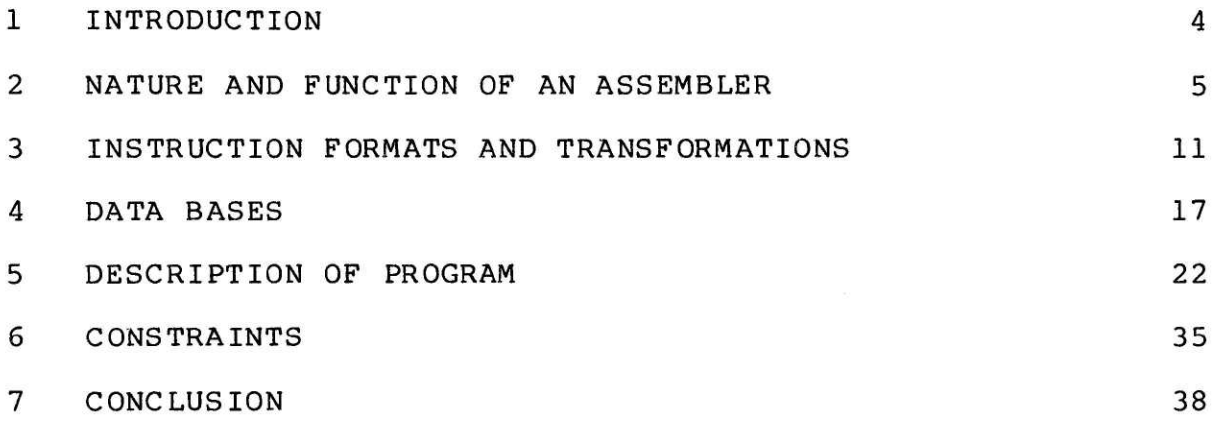

## APPENDIX

## PAGE

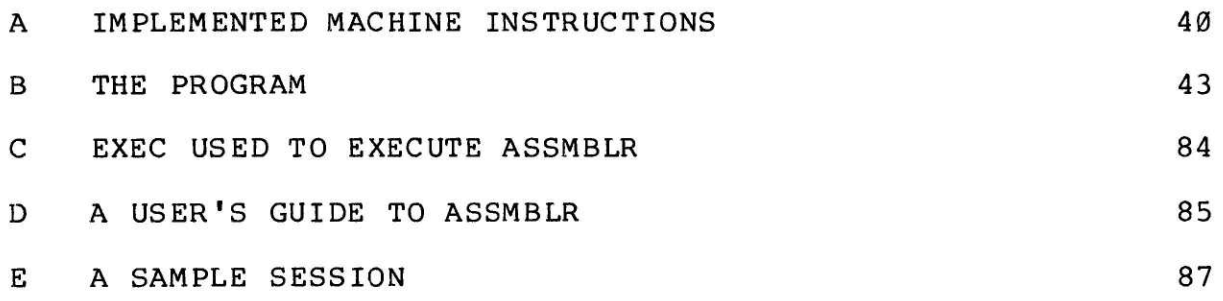

#### <sup>1</sup> INTRODUCTION

ASSMBLR is an assembler designed to translate <sup>a</sup> subset of the IBM System/370 Basic Assembly Language into machine code. The program itself is written in PL/1. There are several factors that provided the motivation for this project. First, this mini-assembler could be used as an example to illustrate the structure of assemblers in general. Second, and more specifically, <sup>a</sup> working IBM machine language simulator exists at M.I.T. Together with this simulator, ASSMBLR could be used to actually run student programs in assembly language on machines other than the IBM 360/374. In fact, this assembler was written to be used on the Prime <sup>400</sup> minicomputer of the East Campus Computer Facility at M.I.T. and was compiled using version 17.3 of the PL/1-G compiler on the Prime machine.

In its current form, the program reads source assembly language programs from <sup>a</sup> file and prints out the object deck, <sup>a</sup> machine code listing in hexadecimal, on the user's terminal. With slight modification, the output could be diverted into <sup>a</sup> file and hence used as the source program for the simulator.

## 2 NATURE AND FUNCTION OF AN ASSEMBLER

<sup>A</sup> machine language is <sup>a</sup> very low level language that allows <sup>a</sup> programmer to work with the instructions that are actually executed by the particular machine for which the language was designed. Because of this, machine language allows the programmer to control much of what he really wants the machine to execute. At the same time, having to write in <sup>a</sup> language that directly translates into <sup>a</sup> sequence of ones and zeroes makes programming in machine language <sup>a</sup> very tedious job. In machine language, the programmer could use mnemonic names for the machine instructions, but he has to explicitly compute all the addresses of the operands. This is where the assembler becomes very useful.

An assembler is <sup>a</sup> program that accepts as input an assembly language program, and converts it into the corresponding program in machine language. The main benefit of writing programs in assembly language is that the programmer can now use symbolic labels and leave the assembler to compute the actual addresses that correspond to these labels. Yet, he does not have to sacrifice control over the actual machine instructions to be executed, something he would have to if he were to program in <sup>a</sup> higher level language. Assembly language also permits the use of symbolic constants which in machine language must be written

in the precise formats that directly correspond to their representations in bits.

Besides converting programs from one language into another, the assembler also recognizes certain instructions that do not generate actual machine code. Rather, these instructions provide control information to the assembler. These instructions are called assembler instructions, as distinct from machine instructions. There is <sup>a</sup> one-to-one correspondence between machine instructions and the operations that are executed by the machine. There is no such correspondence for assembler instructions. Assembly language also provides additional power to the programmer by allowing him to refer to other program sections, the addresses of which are not known to the programmer until these programs have been loaded into the computer's memory.

#### 2.1 Design Criteria

Throughout the design process, importance was placed on producing <sup>a</sup> modular but compact assembler that could handle <sup>a</sup> reasonably large set of instructions. The structure of this assembler reflects that emphasis on modularity and clarity.

The costs and benefits of using table driven algorithms were also considered. Because of the nature of an assembler, <sup>a</sup> substantial amount of information was necessarily required in one form or another, and it was decided that there was not much benefit to be derived from trying to eliminate whatever little additional table-stored information that is, strictly speaking, redundant. For instance, eliminating the machine length field in the machine Instruction Table could have reduced the memory requirements for the table by about <sup>300</sup> bytes. However, it is uncertain that the additional computation that would have had to be done, had this information been deleted, would not have taken up that much memory anyway<mark>.</mark>

As for the design of the overall structure and the division of certain sections into separate routines, emphasis was given to designing routines that were flexible and could be applied to several similar but non-identical operations. For instance, many of the the same routines were applied for both literals implicitly defined as operands, and constants defined through the DC and DS instructions. By paying particular attention to modularity and functionality we have attempted to make the program modular and readable but at the same time avoid the proliferation of individual and specialized routines.

## 2.2 Approach of Thesis

This thesis was arranged bearing in mind <sup>a</sup> reader who has some familiarity with assembly languages and machine languages in general, not necessarily those of IBM's System 360/378.

The section immediately following this briefly describes the meanings of the assembler instructions that are accepted by ASSMBLR. The various formats of the actual machine instructions are described in Chapter 3. These descriptions are not meant to be sufficiently detailed as to enable <sup>a</sup> person to learn assembly language programming. Nonetheless, they should provide enough detail to enable the reader to read through the thesis without having to consult IBM manuals. Next, in Chapter 4, we describe the databases that are employed by ASSMBLR. These data bases contain both static information such as those pertaining to the different lengths and formats of the various instructions, and dynamic information that is required to convert mnemonic addresses into numerical values.

In Chapter <sup>5</sup> we come to the main body of the thesis. This chapter describes the actual division of ASSMBLR into the main procedure body and its internal and external subroutines. The main actions taken by the ASSMBLR in both passes are described. In Pass <sup>1</sup> the assembler primarily collects all the symbolic definitions and stores them in the appropriate tables, assigning numeric values whereever necessary. In pass 2, ASSMBLR uses the tables to generate the actual addresses in place of the symbolic references. It also generates the actual object code in this pass. The

various subroutines perform various functions that can be grouped as logical entities. The actual function of each of the routines are described in this chapter. By Chapter <sup>6</sup> the reader should have read enough to understand the operation of this assembler. Hence this chapter describes the contraints on the assembly language program that is to be given to ASSMBLR as <sup>a</sup> source program. These contraints are by no means exhaustive. They describe primarily the additional contraints that are not imposed by the convention for the full IBM Basic Assembly Language.

#### 2.3 Scope of Thesis

Specifically, ASSMBLR accepts eight out of the full set of assembler instructions permitted in IBM Basic Assembly Language. These instructions are CSECT, USING, DROP, DC, DS, EQU, LTORG, and END. CSECT and END are used to mark the beginning and end of <sup>a</sup> program respectively. USING specifies the use of <sup>a</sup> certain register as <sup>a</sup> base register, while drop indicates that <sup>a</sup> particular register is no more available to be used as <sup>a</sup> base register. EQU defines <sup>a</sup> correspondence between <sup>a</sup> symbol and <sup>a</sup> value, that is, it defines the meaning (or value) of <sup>a</sup> mnemonic symbol. DC instructions are used to define various types of data that are to be included in the object program, while DS instructions reserve storage space in the object program. Finally, an LTORG instruction

instructs the assembler to generate data for all the literals that have been used so far, or since the previous LTORG instruction. Literals are similar to data defined by DC instructions except that in this case the actual assignment of memory for the data is handled by the assembler.

#### 3 INSTRUCTION FORMATS AND TRANSFORMATIONS

There are six different machine instruction formats in the IBM Basic Assembly Language. Of these six, five are implemented for (or recognized by) ASSMBLR. ASSMBLR also accepts extended mnemonic instructions, but not floating point instructions.

#### 3.1 RR Format Instructions

RR type instructions are instructions which take both operands from registers. The machine instruction operand format is R1,R2 and their bit representation is shown in Figure 1. These instructions are two bytes long. In its database, ASSMBLR encodes RR Type instructions as being of type 1. There are two exceptions to this; they are the SPM and SVC instructions. Although they both have RR Format, their operand fields are slightly different from the other RR instructions. The SVC instruction takes only one operand and its bit representation is shown in Figure 2. This instruction is encoded as type 2. The SPM instruction does not have <sup>a</sup> second operand either. However, its sole operand only takes up four bits, unlike the SVC instruction whose operand takes up <sup>a</sup> whole byte. The SPM instruction is recognized by ASSMBLR as <sup>a</sup> type <sup>3</sup> instruction and its bit

format is shown in Figure 3.

#### 3.2 RX Format Instructions

RX machine instructions have the format R1,D2(X2,B2) or M1,D2(X2,B2) in machine language. ASSMBLR recognizes these instructions as being of type 4. The machine instruction for RX format instructions is shown by Figure 4.

#### 3.3 RS Format Instructions

RS format instructions have one of the following two operand formats: R1,R3,D2(B2) or R1,M3,D2(B2). Both are considered as type <sup>5</sup> instructions by our assembler. The machine representation is shown in Figure 5. The RS format instructions that are the exceptions to this rule are the shift instructions, both the arithmetic shifts and the logical shifts. These instructions are encoded as being of type 6, and have the operand format R1,D2(B2) which is represented in the machine as in Figure 6.

## 3.4 ST Format Instructions

SI format instructions are <sup>4</sup> bytes long and have the operand fields D1(Bl),I2. Their actual machine

representation can been seen in Figure 7. They are Known as type <sup>7</sup> instructions.

#### 3.5 <sup>S</sup> Format Instructions

S format instructions are not implemented for this particular assembler. All instances of type <sup>S</sup> instructions will be assembled as having '00' as their op-code.

#### 3.6 SS Format Instructions

There are two different groups of SS instructions. One group has the operand fields D1(L1,Bl),D2(L2,B2) and the machine representation of Figure 8. The other has the operand fields of type D1(L,Bl),D2(B2) and their machine representation is shown in Figure 9. SS instructions are <sup>6</sup> bytes long. In ASSMBLR the first group is recognized as being of type <sup>8</sup> and the second as being of type 9.

## 3.7 Illegal Instructions

Instructions whose mnemonics are not recognized by ASSMBLR are treated as being illegal and they are assembled as <sup>a</sup> series of zeroes.

## 3.8 Extended Mnemonics

These Instructions are mnemonics for conditional branches and are actually equivalent to the BC or BCR instructions. The various mnemonics correspond to different branching conditions otherwise encoded as the first operand, or mask value, of the BC or BCR instructions. ASSMBLR converts these instructions into the full code for the BC or BCR instructions, whichever happens to be appropriate.

# [Op-Code] R1 <sup>|</sup> R2 <sup>|</sup> <u>|Op-Code| R1 | R2 |</u><br>Ø 7,8 11,12 15

#### Figure 1: RR Instructions

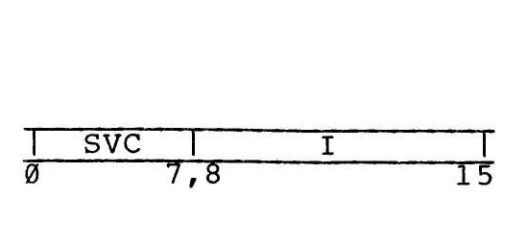

Figure 2: SVC Instruction

| Op-Code | R I | XXXXXXX |  |
|---------|-----|---------|--|
|         |     |         |  |

Figure 3: SPM Instruction

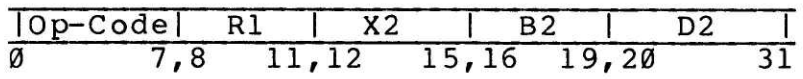

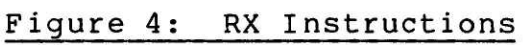

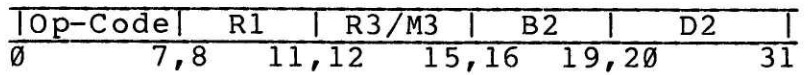

Figure 5: RS Instructions

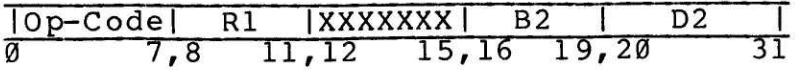

Figure 6: Shift Instructions

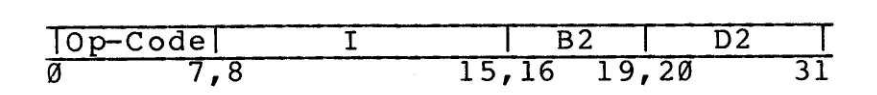

Figure 7: SI Instructions

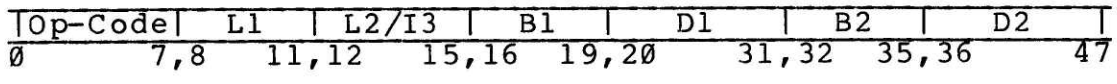

figure 8: SS1 Instructions

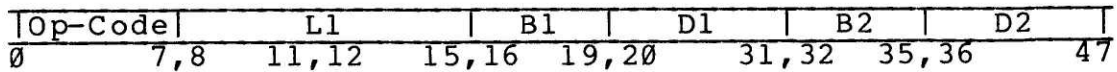

Figure 9: SS2 Instructions

#### 4 DATA BASES

The data bases used by the assembler can be roughly grouped into two separate types:

i) databases that contain information known before execution of the assembler. These store information such as the mnemonic names and op-codes of instructions. The values stored in these data bases are done through the 'initial' option of the declaration.

ii) databases that store information collected dynamically during execution of ASSMBLR. Most of this information is collected during Pass <sup>1</sup> of the assembler and used during Pass 2. An example of this is the information regarding the use of base registers and the contents of these registers.

## 1.1 Static Data Bases

#### A.1.1 Pseudo-Op Table (POT)

The Pseudo-Op Table contains a list of pseudo-op instructions recognised by ASSMBLR: DC, DS, LTORG, EQU, CSECT, USING, DROP, END. This table is used to index into the relevant blocks that contain the actions required for each of these pseudo-ops.

4.1.2 Extended Mneumonic Table (EOT)

1 EOT (32)

- 2 NAME
- 2 TYPE
- 2 OP1

The Extended Op-code Table contains information on the extended mnemonics for branching conditions: NAME has the mnemonic names of the instructions. TYPE distinguishes between the RR and RX format instructions. OPl contains the values of the condition code masks corresponding to these extended mnemonic instructions.

1.1 .3 Machine Instruction Table (MOT)

- MOT (131)
	- ) NAME
	- ) TYPE
	- <sup>2</sup> BIN CODE
	- MLEN

This table contains the name, type, binary code and length of the relevant machine instructions. NAME uniquely identifies the mnemonic name of the machine instruction. For to each instruction, TYPE encodes the corresponding instruction that enables us to form the actual machine instruction. BIN CODE provides the corresponding binary op-code for the machine instruction, while MLEN indicates its length. This data base has some redundancy because the instruction length could, in fact, be deduced from the

instruction type. However, we decided that it was worth using <sup>a</sup> little more memory space in order to simplify the process of computing the instruction length.

4.2 Dynamic Data Bases

4.2 4 Symbol Table(ST)

- ST (100)
	- ) SYMBOL
	- <sup>2</sup> VALUE
	- 2 RELOC
	- 2 DEFN

SYMBOL NO

The symbol table maintains <sup>a</sup> list of the labels (SYMBOL) used in the program, the location (VALUE) in which each label is defined, its relocatability (RELOC), and the line where the symbol was defined (DEFN). In addition, <sup>a</sup> variable called SYMBOLNO is used to keep track of the total number of labels in the symbol table.

4.2.5 Literal Table (LT)

<sup>1</sup> LT (20)

- 2 LABEL
- 2 VALUE

LT TOP

LT BOT

The Literal Table is similar to the Symbol Table except it keeps track of the literals used (LABEL) and their addresses (VALUE). Two variables, LT TOP and LT\_BOT, are also used to point to respectively the top and the bottom of the Literal Table. The Literal Table is more complicated than the Symbol Table in that literal definitions are not explicit and hence the table has to be checked to ensure that multiple references to the same literal do not result in multiple entries unless <sup>a</sup> 'LTORG' pseudo-op separates the two references. LT TOP keeps track of the top of the Literal Table since the last 'LTORG' and LT BOT points to the bottom of the table thus far.

## 4.2.6 LTORG Table (LTORG)

LTORG is an array that is used in conjunction with the Literal Table. Each time an LTORG pseudo-op is executed, the current index in the Literal Table is entered into LTORG. This provides us with information on the relevant sections of the Literal Table in between LTORG instructions. LTORG C is used to indicate which entry of LTORG should be used at the next LTORG pseudo-op.

1.2.7 Base Register Table (BT)

BT(16)

- 2 REGISTER
- $\overline{2}$ VALUE

## BASE NO

The entries in the Base Register Table are kept in ascending order according to the contents of the registers. Each structure entry has <sup>a</sup> register number and the contents associated with the register. By having the registers sorted in <sup>a</sup> linear order, it is easy for us to look for the appropriate base register, i.e. the register which would result in the smallest displacement for the instruction operand address. BASE NO keeps track of the number of base registers currently in use.

#### 5 DESCRIPTION OF PROGRAM

This section describes the actual working of the main procedure, ASSMBLR, and its various external and internal routines. Wherever possible, routines are made external. This allows us to make changes in the main program without having to recompile all the routines, thereby reducing compilation time for the main program. The internal routines are mostly those that make references to global variables.

#### 5.1 Main Procedure

#### 5.1.1 Pass 1

The main function of Pass <sup>1</sup> is to build the Symbol Table and the Literal Table, by associating numeric address values to the mnemonic labels and literal definitions. The value of <sup>a</sup> label defined in <sup>a</sup> machine instruction or <sup>a</sup> DS/DC instruction is the value of the location counter at the point the label appears in the name field. The location counter is pre-adjusted for boundary alignment where necessary. For EQU statements, the label value is the value of the expression in the operand field. Therefore, the expression must only contain constants, or symbols whose values have been previously defined.

Literal definitions, on the other hand, are stored

without their address values until space is actually allocated for them, either explicitly through <sup>a</sup> LTORG instruction or implicitly upon execution of an END statement. Multiple references to the same literal do not generate multiple copies of that literal unless the references are separated by LTORG instructions. In other words, literals can only have address values that are greater than the addresses of the instructions where these literals are defined.

### 3. <sup>1</sup> .2 Pass <sup>2</sup>

Pass <sup>2</sup> utilizes the tables formed in Pass <sup>1</sup> to convert mnemonic labels and literal references into mnemonic addresses relative to the start of the program. The other primary function of Pass <sup>2</sup> is to generate the machine code.

Modularity is maintained in this section by having separate routines perform the code generating functions. MOTGEN is called when the instruction is <sup>a</sup> machine instruction, EOTGEN is called for extended op-code instructions, and LITGEN is called for literals and DC/DS instructions.

When <sup>a</sup> USING instruction is executed, the particular register referred to in the instruction is designated as <sup>a</sup> base register, and its number is inserted into the Base Register Table. The contents of the register is assumed to be the value of the first operand in the USING instruction. <sup>A</sup> DROP instruction does the exact opposite. It results in the particular register being dropped from the Base Register Table.

Execution of <sup>a</sup> LTORG statement or the END statement causes ASSMBLR to call LITGEN to generate machine code for all the literals, in the Literal Table, which have not been generated into machine code by previous LTORG statements.

#### 5.2 Internal Routines

#### 5.2.1 EOTGEN

ROTGEN generates the output when the operator is an extended instruction.

#### 5.2.2 MOTGEN

MOTGEN generates the output when the operator is <sup>a</sup> nachine instruction.

#### 5.2.3 LITGEN

LITGEN generates the output when the instruction is <sup>a</sup> DC or DS pseudo-op. In the case of <sup>a</sup> DS pseudo-op, nothing is really generated since only storage space is allocated. LITGEN is also called when <sup>a</sup> LTORG or END pseudo-op is executed. In this case LITGEN creates the output for all the literals that have to be generated because of the LTORG or END instruction.

#### 5.2.4 EVAL

EVAL evaluates <sup>a</sup> given expression string and returns its binary value. It also returns as <sup>a</sup> parameter the relocatability of the expression and sets <sup>a</sup> flag if the expression is illegal

#### 5.2.5 MULTDIV

MULTDIV is primarily <sup>a</sup> routine that simplifies the task of EVAL. It is called by EVAL to evaluate only expressions that contain no '+' or '-' operators, and it returns the value of the expression. It also checks for relocatability errors.

## 5.2.6 VAL

VAL is <sup>a</sup> routine that takes <sup>a</sup> character string and passes back the value of the argument. If the argument parameter is <sup>a</sup> character representation for <sup>a</sup> number, the result parameter is set to the value of that number. If the argument parameter is <sup>a</sup> symbol, the result is set to the value of the symbol in the Symbol Table. If the argument parameter is <sup>a</sup> '\*', its value is the current value of the location counter

#### 5.2.7 SEPARATE FIELDS

SEPARATE FIELDS, as the name suggests, separates the current instruction line into its label (LABEL FIELD), instruction (INST FIELD), and operands (OP\_FIELD). The changes are done through global variables and no parameters are passed.

#### 5.2.8 LTGET

LTGET finds the entry of the given character string in the Literal Table. It takes as <sup>a</sup> parameter the character string representing the literal and returns the index to the entry in the Literal Table. If the literal does not exist, it returns <sup>a</sup> @.

#### 5.2.92 LTSTO

LTSTO does the opposite of LTGET. Given <sup>a</sup> literal string as parameter, it stores this literal in the Literal Fable if no such entry exists since the last LTORG instruction. If an identical literal is already stored in the table, nothing is done.

## 5.2.10 STGET

STGET is very similar to LTGET, except it searches the Symbol Table instead of the Literal Table. It takes as parameter the character string representing the symbol and

returns the index of the entry in the Symbol Table. If the symbol is not declared in the table, it returns a  $\emptyset$ .

 $\bullet$ 

## 5.2.11 BRSET

BRSET is <sup>a</sup> routine that computes the base-displacement format for <sup>a</sup> given address. The address could be an expression or in base-displacement form. If the address is already in base-displacement form, all BRSET does is it takes the base and displacement parameters which are passed to BRSET as character strings, and converts them into their bit string representations. If an expression is passed as the argument, BRSET evaluates the expression, calls BRGET to find the appropriate base register and converts both the base register and displacement into the appropriate bit strings. In addition, BRSET checks for relocatability errors.

## 5.3 External Routines

#### 5.3.1 CVB

CVB 1s <sup>a</sup> general routine which converts <sup>a</sup> character string that represents two hexadecimal digits into <sup>a</sup> bit string that is eight bits long (a byte).

## 5.3 2 CHARGET

CHARGET is <sup>a</sup> utility routine that returns the EBCDIC

8-bit representation for <sup>a</sup> given character argument. CHARGET uses <sup>a</sup> table to find the representation that corresponds to the given character.

#### Se 3.3 POTGET

POTGET is similar to LT GET and LTSTO, and returns the index of its argument in the Pseudo-Op Table.

#### 5.3.4 EOTGET

Like POTGET, EOTGET get searches <sup>a</sup> table, except in this case the table searched is the Extended Instruction Table (EOT) .

#### 5.3.5 MOTGET

MOTGET searches the Machine Instruction Table for the appropriate entry and returns the index corresponding to the entry in the table. This routine uses <sup>a</sup> binary search algorithm.

#### 5.3.6 BOUND

BOUND is <sup>a</sup> procedure that is used to align the location counter to the appropriate address boundary. BOUND takes two arguments: the location counter and the alignment count. The location counter is set to the smallest value, larger than or equal to the counter value, that is divisible by the

alignment count.

#### 5. 3,7 DLENGTH

The purpose of this routine is to calculate the length of <sup>a</sup> literal or <sup>a</sup> constant. Given <sup>a</sup> character string that represents <sup>a</sup> literal or <sup>a</sup> constant, DLENGTH will return the length of the literal or constant, in bytes.

## 5.3.8 GET OPER

GET OPER is used to separate the leftmost operand from a list of operands. Given <sup>a</sup> parameter input of the operand field, GET OPER separates the first operand in the string and truncates the input string to exclude the extracted operand (and the following comma, if there is one). The resulting operand is returned as <sup>a</sup> parameter.

## 5.3.9 GETLTRL

GET LTRL is very similar to GET OPER except that it can only be called when the leftmost operand in the input string is <sup>a</sup> literal. GET LTRL then separates the leftmost literal from the input string. The input string is truncated as is the case with GETOPER.

5.3.10 PARSOP

PARSOP parses <sup>a</sup> string representing an address into

its base register, index register, and displacement fields if these are explicitly stated in the operand. If the operand is <sup>a</sup> simple expression without any parentheses, PARSOP does not do anything to the string. If there are three components in the input argument, they are broken up in A, B, and <sup>C</sup> where <sup>A</sup> contains the displacement, <sup>B</sup> the index register, and <sup>C</sup> the base register. If there are two compnents, <sup>C</sup> is returned as <sup>a</sup> null string. If there is <sup>a</sup> comma within the parentheses, indicating that <sup>a</sup> third argument is implicit, that argument results in <sup>a</sup> null string being assigned to the corresponding return parameter.

## 5.3.11 PARSLIT

PARSLIT parses <sup>a</sup> literal into its duplication factor, type, modifier, and nominal value. Any missing fields result in null strings being returned for the corresponding fields.

## 5.3.12 NEXTOK

NEXTOK extricates that part of <sup>a</sup> given argument up to but excluding the next operand. That is, it pulls out the leftmost term in the expression. That term could be <sup>a</sup> symbol, <sup>a</sup> self-defining term or <sup>a</sup> location counter reference  $(*)$ .

#### 5.3.13 NEXTPLUS

This routine is only used by EVAL. Its function is to separate the leftmost part of an expression, up to the first '+' or '-' sign. The resulting expression is then given to MULTDIV by EVAL.

#### 5.3.14 REGDROP

REGDROP performs most of what is required by the DROP instruction. It removes the relevant base register from the Base Register Table and makes the register no longer available to be used as <sup>a</sup> base register. It is also used by USING to clear the previous entry for <sup>a</sup> register that is reassigned as <sup>a</sup> base register through the USING instruction.

## 5.3.15 BTSTO

In conjunction with REGDROP, BTSTO performs what is required of <sup>a</sup> USING statement. It creates an entry in the Base Register Table for the given register, and also stores its value in the table. Note that this routine has nothing to do with the actual contents of the register. All it takes as the value of the contents is whatever value it is given in the USING statement, regardless of whether the value is correct or not.

#### 5.3.16 BRGET

BRGET is the routine called by MOTGEN or EOTGEN when either routine need to convert an address into base-displacement format. BRGET does not actually compute its base-displacement, it merely returns the number of the register that should be used as <sup>a</sup> base register. If none are available, it returns a Ø.

## 5.4 An Example

One of the major functions of an assembler is to compute the value of expressions and convert these into numeric addresses. In order to elucidate the process that ASSMBLR goes through in this computation, let us now consider as an example the instruction:

#### ST 4,HERE+A\*6

where HERE is the label of an instruction, and <sup>A</sup> is <sup>a</sup> constant defined through an EQU statement. Assume that in this case HERE has <sup>a</sup> relative address of <sup>30</sup> and <sup>A</sup> has the absolute value 4. Since there is neither <sup>a</sup> label nor <sup>a</sup> literal definition, nothing much is done in Pass 1. In Pass 2, after this card is read, SEPARATE FIELDS is called, and it sets LABEL\_FIELD to null, INST\_FIELD to 'ST', and OP FIELD to  $'$ HERE+A\*6'.

After calling MOTGET to search the MOT, Pass <sup>2</sup> calls MOTGEN to generate the machine code. When MOTGEN is called, it in turn callss GET OPER to separate the two operands. Next MOTGEN calls EVAL to evaluate '4' and uses its value, 4, as the first operand. Then MOTGEN goes on to look at 'HERE+A\*6'.

MOTGEN's first step in evaluating 'HERE+A\*6' is to call PARSOP to see if this is already in base-displacement format. It is not, so PARSOP returns the whole expression to MOTGEN. Next BRSET is called to convert the expression into base-displacement format.

BRSET evaluates the expression by calling EVAL. EVAL first calls VAL to get the value of 'HERE' and then calls MULTDIV to get the value of 'A\*6'. VAL is only called when the term is an expression without any operators. MULTDIV is called when the expression contains only '\*' or '/' operators. VAL will return the address value <sup>30</sup> and MULTDIV will return the value 24. EVAL adds the two and returns <sup>54</sup> to the calling procedure, BRSET.

BRSET uses this <sup>54</sup> and calls BRGET to select an appropriate base register if there are any available. BRGET returns the number of the base register to be used. Then BRSET uses this to compute the displacement value and returns both the base register and displacement values.

Finally, MOTGEN takes these values, arranges them in the

proper format, and prints out the machine code representation that corresponds to this instruction. Part of the calling sequence for this example is shown in Figure 10.

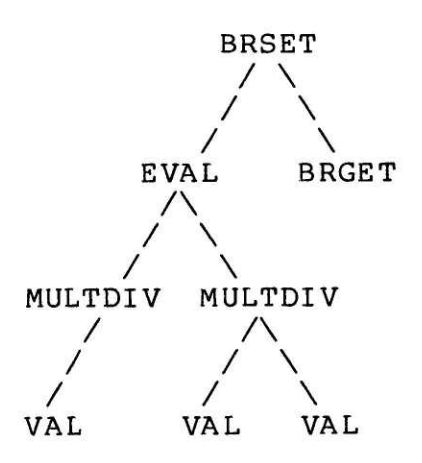

## Figure 10: Calling Sequence

#### 6 CONSTRAINTS

ASSMBLR is implemented for <sup>a</sup> subset of the assembly language for the IBM System 368/378. Therefore, there are additional constraints imposed on programs meant to be assembled by ASSMBLR.

## 6.1 General Program Structure

l. Only <sup>1</sup> control section is allowed and the first instruction must be <sup>a</sup> CSECT.

2. Labels must start on column 1,

3. ASSMBLR implements the floating fields format. Hence the various fields must be separated by <sup>1</sup> or more spaces between fields.

4. There can be no spaces between operands or within operands.

5. No macros are allowed.

## 6.2 Instructions

Il. No floating point instructions are allowed.

2. No <sup>S</sup> format instructions are allowed.

3. Instruction op-codes must be mnemonic.

4. If an instruction operand field contains <sup>a</sup> literal, the

literal must be the last operand for the instruction. 5. Length attributes in SS instructions must be explicitly inserted.

## 6.3 Expressions

l. Valid expressions are those in which constants (or sel f-defining terms in IBM jargon) are written as decimal integers. Signs are optional.

2. The allowed operators are  $+$  ,  $-$  ,  $/$  , and  $\star$  . Parentheses are not allowed.

#### 6.4 Constants and Literals

1. Only constants and literals of type C, X, B, F, H, A are recognized.

2. Literals must start with the '=' symbol.

3. Symbol length attribute references are not allowed.

4. The duplication factor must be an unsigned decimal integer, if one is used at all.

5. For type 'C' constants or literals, only <sup>a</sup> subset of the full EBCDIC character set is implemented. Specifically, quotes (') are not permitted.

6. Only one address can be specified within the parentheses of an <sup>A</sup> type constant.
/. For <sup>X</sup> type constants the number or characters enclosed in quotes must be even. For <sup>B</sup> type constants, the number of binary digits enclosed within the quotes must be an integral multiple of 8.

8. Each constant must include <sup>a</sup> type attribute. For example, DC F'7,8,9' should be written as  $DC$   $F'7'$ ,  $F'8'$ ,  $F'9'$ .

 $\sim$ 

### 7 CONCLUSION

ASSMBLR demonstrates that by using <sup>a</sup> high level language it is possible to create <sup>a</sup> reasonably flexible machine independent assembler. Planning in the form of careful division of the program into highly utilized and highly flexible modules is very important if complexity is to be contained. Our approach was to design many of the modules such that they were sufficiently flexible and they can handle <sup>a</sup> reasonably large number of cases, yet care was taken to ensure that these modules were not so generalized as to be very complicated. This approach has enabled us to design and implement an assembler that is reasonably flexible and yet maintain program readability.

As <sup>a</sup> general rule, ASSMBLR can be used as an example in the design of cross assemblers as well. The target machine language and source assembly langauge need not belong to the same machine. The necessary criterion that will enable us to write <sup>a</sup> cross assembler is that we have <sup>a</sup> table in which each valid assembler instruction in the source language is mapped into <sup>a</sup> certain set of instructions in the target machine language. No doubt such an assignment is likely to be complicated by machine differences, such as different numbers of registers, or different addressing schemes. Yet, the same design principles applied to ASSMBLR

could be extended to such a case in order to contain the explosion of complexity.

 $\mathcal{M}^{\text{max}}_{\text{max}}$ 

# APPENDIX A

# Implemented Machine Instructions

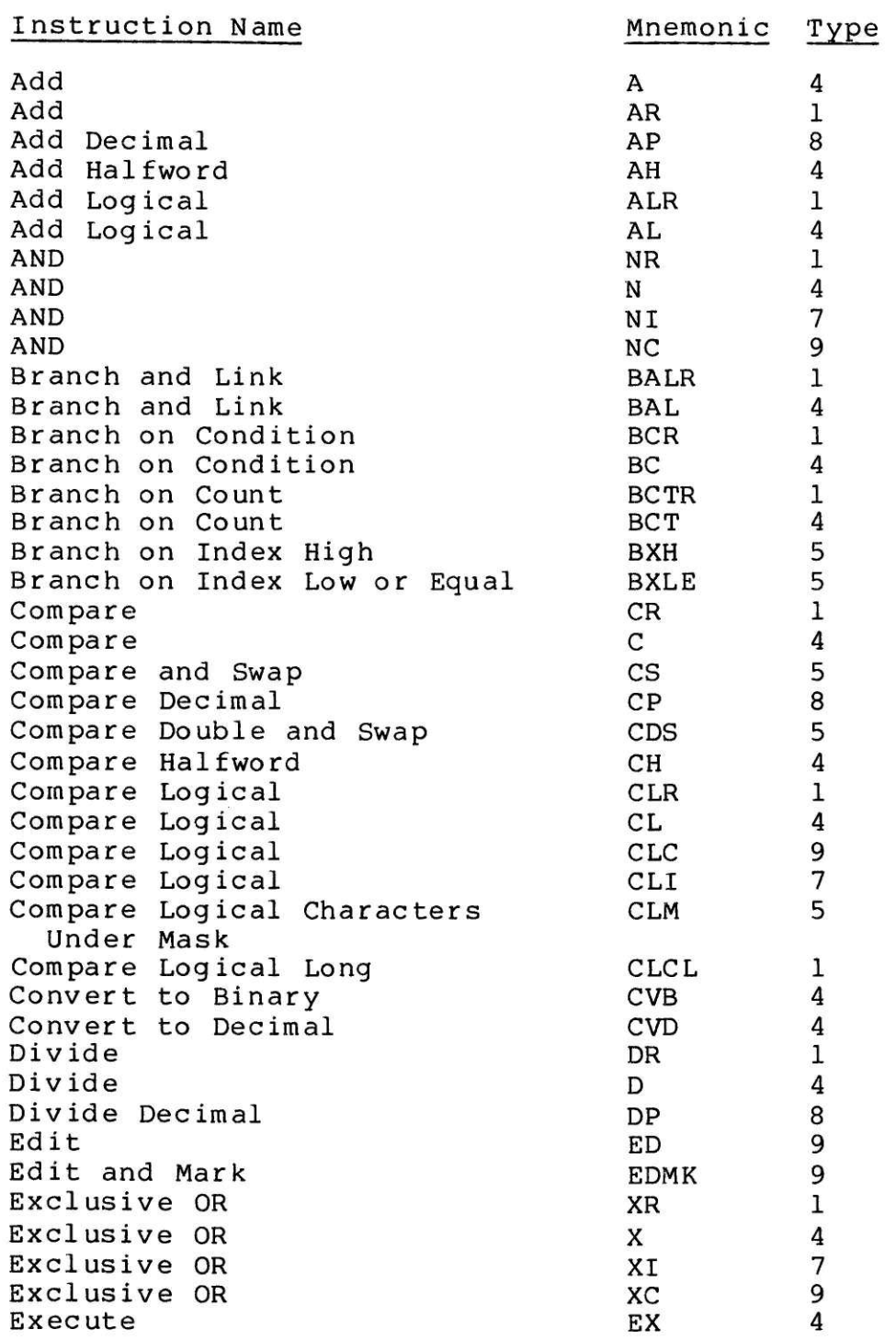

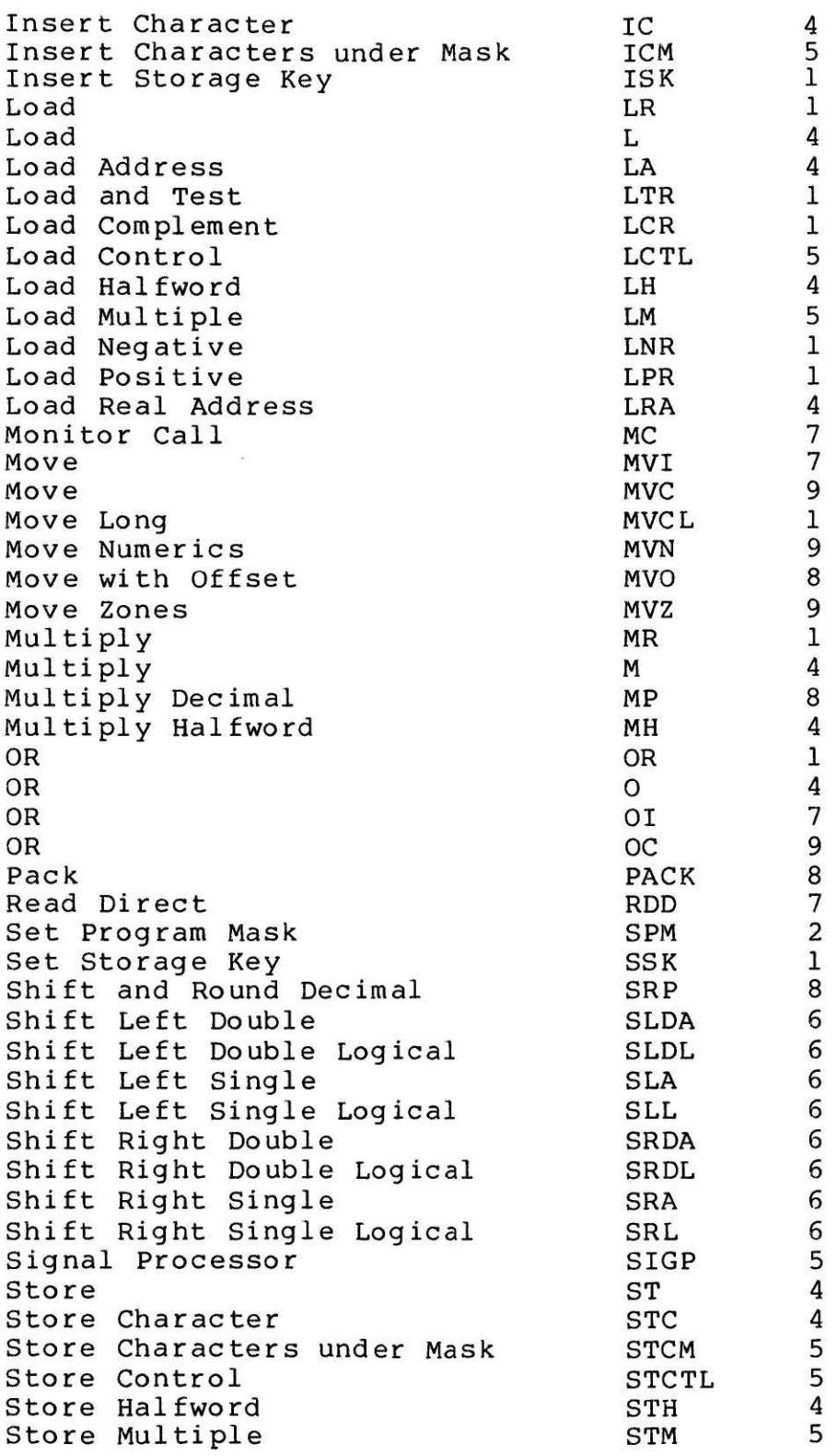

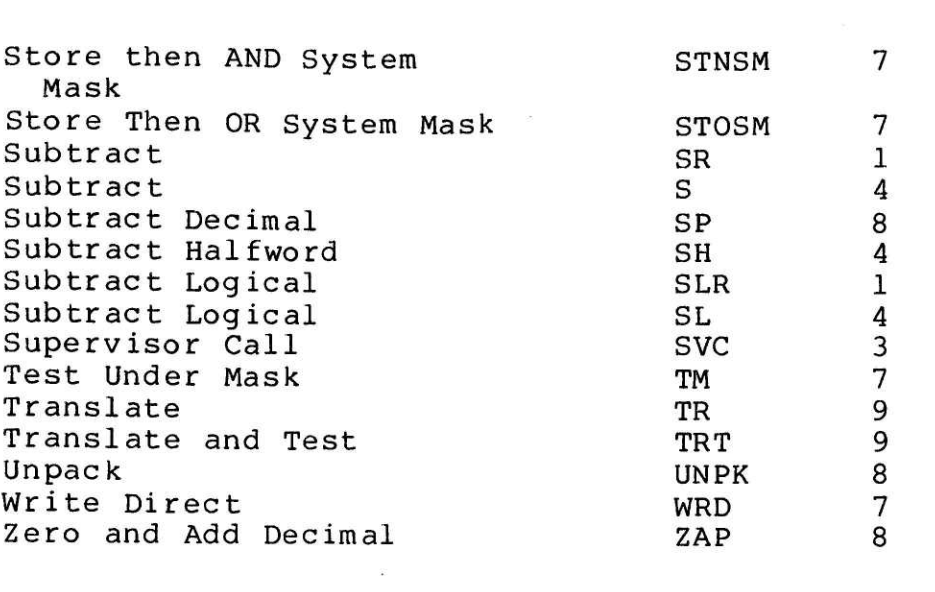

#### APPENDIX B

## B.1 The Main Program

ASSMBLR: PROC OPTIONS (MAIN);

```
* DATABASE DECLARATIONS
```
#### **DECLARE**

POT(8) CHAR(5) VARYING STATIC EXTERNAL INIT( 'DC','DS','LTORG','EQU','CSECT','USING','DROP','END'), 1 EOT (32) STATIC EXTERNAL, 2 NAME CHAR (5) VARYING INIT ( 'B','BE','BER','BH','BHR',  $"BL",$ ,'BLR','BM','BMR','BNE', 'BNER','BNH','BNHR','BNL','BNLR', 'BNM','BNMR','BNO','BNOR','BNP',<br>'BNPR','BNZ','BNZR','BO','BOR', 'BP','BPR','BR','BZ','BZR', 'NOP','NOPR'), 2 TYPE BIT(1) ALIGNED INIT(  $'1'1B, '1'1B, '0'B, '1'B, '0'B,$  $'1'1B$ ,  $'0'1B$ ,  $'1'B$ ,  $'0'B$ ,  $'1'B$ ,  $'0'$ B, '1'B, '0'B, '1'B, '0'B,  $'1'1B'$ , '0'B, '1'B, '0'B, '1'B, '0'B,'1'B,'0'B,'1'B,'0'B,  $'1'1B$ ,  $'0'1B$ ,  $'0'1B$ ,  $'1'1B$ ,  $'0'1B$ .  $'1'1B'9'B$  $2$  OP1 BIT(4) INIT( '1111'B, '1000'B, '1000'B, '0010'B, '0010'B, '0100'B, '0100'B, '0100'B, '0100'B, '0111'B, '0111'B, '1101'B, '1101'B, '1011'B, '1011'B, '1011'B, '1011'B, '1110'B, '1110'B, '1101'B, '1101'B, '0111'B, '0111'B, '0001'B, '0001'B, '0010'B, '0010'B, '1111'B, '1000'B, '1000'B, '0000'B,'0000'B):

#### DCL

1 MOT (131) STATIC EXTERNAL,

2 NAME CHAR (5) INIT ( 'A','AH','AL','ALR','AP', 'AR' 'BAL','BALR','BC','BCR' 'BCT','BCTR','BXH','BXLE','C',<br>'CDS','CH','CL','CLC','CLCL', 'CLI','CLM','CLR','CLRIO','CP',

```
'CR','CS','CVB','CVD','D',<br>'DP','DR','ED','EDMK','EX'
   "HDV", "HIO", "IC", "ICM", "IPK",
   'LH','LM','LNR','LPR','LPSW',
         ,'LRA','LTR','M','MC',
   'LR''MH', 'MP', 'MR', 'MVC', 'MVCL',<br>'MVI', 'MVN', 'MVO', 'MVZ', 'N',
   'NC', 'NT', 'NR', 'O', 'OC''OI','OR','PACK','PTLB','RDD',
   "RRB", 'S', 'SCK', 'SCKC', 'SH',
   'SIGP','SIO','SIOF','SL','SLA',<br>'SLDA','SLDL','SLL','SLR','SP',
   SEDA , SEDE , SEE , SER , SF<br>
'SPKA','SRDA','SPT','SPX','SR',<br>
'SRA','SRDA','SRDL','SRL','SRP',<br>
'SSK','SSM','ST','STAP','STC',<br>
'STCK','STCKC','STCM','STCTL','STH',<br>
'STIDC','STIDP','STM','STNSM','STOSM',
   'STPT','STPX','SVC','TCH','TIO',<br>'TM','TR','TRT','TS','UNPK',
   'WRD','X','XC','XI','XR',
   'ZAP'),
2 TYPE FIXED BIN (15) INIT (
   4, 4, 4, 1, 8,1, 4, 1, 4, 1,4, 1, 5, 5, 4,5, 4, 4, 9, 1,7, 5, 1, 10, 8,1, 5, 4, 4, 4,8, 1, 9, 9, 4,10, 10, 4, 5, 10,1, 4, 4, 1, 5,4, 5, 1, 1, 10,1, 4, 1, 4, 7,4, 8, 1, 9, 1,7, 9, 8, 9, 4,9, 7, 1, 4, 9,7, 1, 8, 10, 7,10, 4, 10, 10, 4,5, 10, 10, 4, 6,6, 6, 6, 1, 8,10, 2, 10, 10, 1,6, 6, 6, 6, 8,1, 10, 4, 10, 4,10, 10, 5, 5, 4,10, 10, 5, 7, 7,10, 10, 3, 10, 10,
   7, 9, 9, 10, 8,7,4,9,7,1,8),
```

```
44
```

```
2 BIN CODE BIT (8) INIT (
  'SATB4,'4A'B4,'5E'B4,'1E'B4, 'FA'B4,
  '1A'B4,'45'B4,'05'B4,'47'B4,'07'B4,
  '46'B4,'06'B4,'86'B4,'87'B4,'59'B4,
  'BB'B4,'49'B4,'55'B4,'D5'B4,"dF'B4,
  '95'B4,'BD'B4,'15'B4,'ØØ'B4,'F9'B4,
  '19'B4,'BA'B4,'4F'B4,'4E'B4,'5D'B4,
  FD'B4,'1D'B4,'DE'B4,'DF'B4,'44'B4,
  'g@'B4,'00'B4,'43'B4,'BF'B4,'00 'B4,
  'g9'B4,'58'B4,'41'B4,'13'B4,'B7'B4,
  '48'B4,'98'B4,'11'B4,'10'B4,'00'B4,
  '18'B4,'B1'B4,'12'B4,'5C'B4,'AF'B4,
  '4C'B4,'FC'B4,'1C'B4,'D2'B4,'OE'B4,
  '92'B4,'D1'B4,'F1'B4,'D3'B4,'54'B4,
  'D4'B4,'94'B4,'14'B4,'56'B4,'D6'B4,
  '96'B4,'16'B4,'F2'B4,'00'B4,'85'B4,
  'g@'B4,'5B'B4,'00'B4,'00'B4,AB'B4, 'AE'B4,'00'B4,'00'B4,'5F'B4,'8B'B4,
  '8F'B4,'SD'B4,'89'B4,'1F'B4, 'FB'B4,
  '90'B4,'04'B4,'00'B4,'00'B4,"1B'B4,
  '8A'B4,'S8E'B4,'8C'B4,'88'B4,'F@'B4,
  '98'B4,'00'B4,'50'B4," 00 'B4, 42 'B4,
  '@0'B4,'00'B4,'BE'B4,'B6'B4,40'B4, '90'B4,'00'B4,'90'B4,'AC'B4,'AD'B4Y, '9p'B4,'00'B4,'GA'B4,'00'B4,00'B4,
  '91'B4,'DC'B4,'DD'B4,'0¢'B4, 'F3'B4,
  '84'B4,'57'B4,'D7'B4,'97'B4,'17'B4,
  'F8'B4),
2 MLEN FIXED BIN(15) INIT(
  1,4,4,2,6,
  2,4,2,4,2,
  4,2,4,4,4,
  1,4,4,6,2,
  4,4,2,4,6,
  2,4,4,4,4,
  6,2,6,6,4,
  4,4,4,4,4,
  2,4,4,2,4,
  4,4,2,2,4,
  2,4,2,4,4,
  1,6,2,6,2,
  4,6,6,6,4,
  5,4,2,4,6,
  4,2,6,4,4,
  4,4,4,4,4,
  4,4,4,4,4,
  4,4,4,2,6,
  4,2,4,4,2,
  4,4,4,4,6,
  2,4,4,4,4,
```
15

```
4, 4, 4, 4, 4,4, 4, 4, 4, 4,4, 4, 2, 4, 4,4,6,6,4,6,4, 4, 6, 4, 2,6) :
DCL
    1 ST(100),
      2 SYMBOL CHAR(8),
      2 VALUE FIXED BIN (31),
      2 RELOC BIT(1),
      2 LEN FIXED BIN(15),
      2 DEFN FIXED BIN(31)
    SYMBOL NO FIXED BIN(15),
    1 LT(20),
      2 LABEL CHAR(10) VARYING,
      2 VALUE FIXED BIN(31),
    LT TOP FIXED BIN(15),
    LT BOT FIXED BIN(15);
DCL 1 BT(16) STATIC EXTERNAL,
      2 REGISTER FIXED BIN (15),
      2 VALUE FIXED BIN(31),
    BASE NO FIXED BIN (15) STATIC EXTERNAL;
DCL LTORG(5) FIXED BIN(15),
    LTORG C FIXED BIN (15);
* OTHER DECLARATIONS
DCL CVX ENTRY (BIT (*), CHAR (*) VAR, FIXED BIN),
    GET OPER ENTRY (CHAR (*) VAR, CHAR (*) VAR),
    GET LTRL ENTRY (CHAR (*) VAR, CHAR (*) VAR),
    BOUND ENTRY (FIXED BIN, FIXED BIN),
    POTGET ENTRY (CHAR (*) VAR) RETURNS (FIXED BIN),
    EOTGET ENTRY (CHAR (*) VAR) RETURNS (FIXED BIN),
    MOTGET ENTRY (CHAR (*) VAR) RETURNS (FIXED BIN),
    DLENGTH ENTRY (CHAR (*) VAR) RETURNS (FIXED BIN),
    NEXTOK ENTRY (CHAR (*) VAR, CHAR (*) VAR),
    NEXTPLUS ENTRY (CHAR (*) VAR, CHAR (*) VAR),
    PARSLIT ENTRY (CHAR (*) VAR, CHAR (*) VAR, CHAR (*) VAR,
        CHAR(*) VAR, CHAR(*) VAR),
    PARSOP ENTRY (CHAR (*) VAR, CHAR (*) VAR, CHAR (*) VAR,
        CHAR(*) VAR),
    REGDROP ENTRY (FIXED BIN (15)),
    BTSTO ENTRY (FIXED BIN (15), FIXED BIN (15)),
    BRGET ENTRY (FIXED BIN (15), FIXED BIN (15))
```

```
46 -
```

```
RETURNS (FIXED BIN(4)),
   CVB ENTRY (CHAR (*)) RETURNS (BIT (8)),
   CHARGET ENTRY (CHAR (*)) RETURNS (BIT (8));
DCL INDATA EXTERNAL FILE;
DCL PS BIT(1),
   INPUT (200) CHAR (80) VARYING,
   CARD NO FIXED BIN(15),
   CARD CHAR(80) VARYING,
   LINE NO FIXED BIN (15),
   LABEL FIELD CHAR(8) VARYING,
   INST FIELD CHAR(5) VARYING,
   OP FIELD CHAR (80) VARYING,
   (OP, OP1, OP2, OP3) CHAR(80) VARYING,
   LIT CHAR (80) VARYING,
   T CHAR(1) VARYING,
   FLAG BIT(1),
   TVAL FIXED BIN(15),
   IND FIXED BIN(15),
   (I,J) FIXED BIN(15),
   LC FIXED BIN(15),
   L FIXED BIN(15),
   RELOC BIT(1),
   (FOUND, FIRST) BIT(1),
   (REGVAL, REGNO) FIXED BIN (15);
DCL LF CHAR(2) VARYING;
* OTHER INITIALIZATIONS
ON ENDFILE (INDATA)
   BEGIN ;
       CARD NO = I - 1;
       I = 200:END;
   SYMBOL NO = \emptyset;
   LT_TOP<sup>-</sup>= \emptyset;
   LT BOT = \emptyset:
   BASE NO = \emptyset;
   PS = 'Ø'B;* PASS 1
```

```
DO I = 1 TO 200;GET FILE (INDATA) EDIT(INPUT(I)) (A);
END
LC = \emptyset;
DO LINE NO = 1 TO CARD NO;
    CARD = INPUT(LINE NO);IF SUBSTR(CARD, 1, T)="*' THEN GOTO NEXT1;
    CALL SEPARATE FIELDS;
    I = POTGET(INST FIELD);GOTO PLAB1(I);
PLAB1(@): /*MACHINE OR EXTENDED INSTRUCTION%*/
    I = EOTGET(INST FIELD);
    IF I^{\sim}=0 THEN
         IF (EOT(I).TYPE) THEN L=4;
         ELSE L = 2;
    ELSE DO;
         I = MOTGET (INST FIELD);IF I=0 THEN PUT SKIP LIST ('ERROR');
              ELSE L = MOT(I). MLEN;
    END;
    CALL BOUND(LC,2);
    IF LABEL FIELD ^= '' THEN DO;
         SYMBOL NO = SYMBOL NO + 1;
         ST(SYMBOL NO). SYMBOL = LABEL FIELD;
         ST(SYMBOLNO) .VALUE = LC;ST(SYMBOLNO).RELOC = '1'B;
         ST(SYMBOLNO). DEFN = LINE NO;
    END:
    OP1 = '';OP1 = ''<mark>;</mark><br>OP2 = '';
     OP2 = '';<br>OP3 = '';
    CALL GET OPER(OP FIELD, OP1);
    IF OP FIELD "="" THEN CALL GET OPER(OP FIELD, OP2);
    IF OP FIELD ^{\sim} ^{\prime} . Then CALL GET OPER(OP FIELD, OP3);
    IF OP\overline{3} \hat{-} \overline{ } \overline{ } THEN
         IF SUBSTR(OP3,1,1) = != THEN DO;
              CALL LTSTO (OP3);
              IF SUBSTR(OP2, 1, 1) = '=' THEN PUT LIST('ERROR');
         END;
         ELSE:
```

```
ELSE IF OP2^{\sim}='' THEN
         IF SUBSTR(OP2, 1, 1) = != THEN
             CALL LTSTO (OP2);
    LC = LC + L;GOTO NEXT1;
PLAB1(1):; /*DC INSTRUCTION*/<br>PLAB1(2): /*DS INSTRUCTION*/
              /*DS INSTRUCTION*/
    L = \emptyset;FIRST = '1'B;DO WHILE (OP FIELD "='");
         CALL GET LTRL (OP FIELD, OP);
         FOUND = 'Ø'B;DO I = I TO LENGTH (OP) WHICH (TFOUND);T = SUBSTR(OP, I, 1);IF INDEX('CFHXBA', T) \hat{} = \emptyset THEN FOUND = '1'B;
         END;
         IF (T='A' | T='F') THEN CALL BOUND (LC, 4);
         IF T='H' THEN CALL BOUND(LC,2);
         IF (FIRST & (LABEL FIELD \hat{=}'')) THEN DO:
              SYMBOL NO = SYMBOL NO + 1;
              ST(SYMBOLNO). SYMBOL = LABEL FIELD;
              ST(SYMBOLNO) .VALUE = LC;ST(SYMBOLNO).RELOC = 'l'B;
              ST(SYMBOLNO). DEFN = LINE NO;
              FIRST = \sqrt{g}<sup>1</sup>B;
         END;
         LC = LC + DLENGTH(OP);END;
    GOTO NEXT1;
PLAB1 (3): /*LTORG PSEUDO-OP*/
     IF LT TOP<LT_BOT THEN
     DO I \equiv (LT TOP + 1) TO LT BOT;
         LIT = \overline{S}UBSTR(LT(I).LABEL, 2);FOUND = 'Ø'B;DO J = 1 TO LENGTH(LIT) WHICH(C FOUND);T = SUBSTR(LIT, J, 1);IF INDEX ('CFHXBA', T) \hat{-} = \emptyset THEN FOUND = '1'B;
          END;
          IF (T='A' | T='F') THEN CALL BOUND(LC, 4);
          IF T='H' THEN CALL BOUND (LC, 2);
          LT(I). VALUE = LC;
          LC = LC + DLENGTH(LIT);END;
```

```
LT TOP = LT BOT;
    LTORG C = L\overline{T}ORG C + 1;
    LTORG(LTORG C) \equiv LT TOP;
    GOTO NEXT1;
PLAB1(4): /*EQU PSEUDO-OP*/
    TVAL = EVAL (OP FIELD, RELOC, FLAG);
    I = STGET(LABE\overline{L}FIELD);IF I=¢ THEN DO;
          SYMBOL NO = SYMBOL_NO + 1;<br>I = SYMBOL_NO;
         I = SYMBOL NO;<br>ST(I) . SYMBOL = LABEL FIELD;ST(I).VALUE = TVAL;
         ST(I).RELOC = RELOC;
         ST(I). DEFN = LINE NO;
    END;
         ELSE PUT SKIP LIST('LABEL DUPLICATED:',LABEL FIELD);
    GOTO NEXT];
PLAB1(5):; /*CSECT PSEUDO-OP*/<br>PLAB1(6):; /*USING PSEUDO-OP*/
PLAB1(6):; /*USING PSEUDO-OP*/<br>PLAB1(7): /*DROP PSEUDO-OP*/
               /*DROP PSEUDO-OP*/
    GOTO NEXT];
PLAB1 (8): /*END PSEUDO-OP*/
    IF LT TOP<LT BOT THEN
    DO I = (LT T\overline{O}P + 1) TO LT BOT;
         LIT = SUBSTR(LT(I).LABEL, 2);FOUND = 'Ø'B;DO J = 1 TO LENGTH (LIT) WHILE ('FOUND);
              T = SUBSTR(LIT, J, 1);IF INDEX('CFHXBA', T) \hat{} = \emptyset THEN FOUND = '1'B;
         END;
         IF (T='A' | T='F') THEN CALL BOUND(LC, 4);
         IF T = 'H' THEN CALL BOUND (LC, 2);
         LT(I).VALUE = LC;
         LC = LC + DLENGTH(LIT);END;
    LT TOP = LT BOT;LTORG C = L\overline{T}ORG C + 1;
    LTORG (LTORG C) \equiv LT TOP;
NEXT1:
END:
JrEEI KEE
RhkT
Lhd hdhdhhdk &
* PASS 2
```

```
kkkkkhkkkkhhkbddhkhhhhhhhhhkhhhhdhdhddhdddhhhhhhhhhhhhhkrkkdk /
PUT SKIP EDIT('LOC','OBJECT CODE','STMT','SOURCE STATEMENT')
               (X(2), A, X(2), A, X(8), A, X(3), A);PUT SKIP;
LTORG C = 1;LT TOP = \emptyset;
LTBOT = LTORG(1);
LT⊙P = 0;LC = \emptyset;
DO LINE NO = 1 TO CARD NO;
    CARD = INPUT(LINE NO);IF SUBSTR (CARD, 1, 1) = '*' THEN DO;
         PUT SKIP EDIT(LINE NO, CARD) (X (26), F(4), X(1), A);
         GOTO NEXT2;
    END:
    CALL SEPARATE FIELDS;
    I = POTGET (INST FIELD);GOTO PLAB2(I);
PLAB2(0): /*MACHINE OR EXTENDED INSTRUCTION*/
    I = EOTGET (INST FIELD);IF I^{\sim}=0 THEN DO;
         IF (ECT(I) . TYPE) THE N L=4;ELSE L = 2;CALL BOUND (LC,2);
         CALL EOTGEN(I,OP FIELD);
    END;
    ELSE DO;
         I = MOTGET (INST FIELD);L = MOT(I) . MLEN;CALL BOUND(LC,2);
         CALL MOTGEN(I,OP FIELD);
    END;
    LC = LC + L;GOTO NEXT2;
PLAB2(1):; /*DC INSTRUCTION*/<br>PLAB2(2): /*DS INSTRUCTION*/
              /*DS INSTRUCTION*/
     IND = I;L = \emptyset;FIRST = '1'B;
```

```
51 -
```

```
DO WHILE (OP FIELD ^{\sim}='');
        CALL GET LTRL(OP FIELD,OP);
        FOUND = \tau_{\emptyset} 'B;
        DO I = 1 TO LENGTH (OP) WHILE ('FOUND);
             T = SUBSTR(OP, I, 1);IF INDEX ('CFHXBA', T) \hat{}=0 THEN FOUND = '1'B;
        END;
        IF (T='A' | T='F') THEN CALL BOUND(LC, 4);
        IF T='H' THEN CALL BOUND (LC, 2);CALL LITGEN(OP,'@'B);
        LC = LC + DLENGTH(OP);END;
    GOTO NEXT2;
PLAB2(3): /*LTORG PSEUDO-OP*/
    PUT SKIP EDIT(LINE NO, CARD) (X (26), F(4), X(1), A);
    IF LT TOP<LT BOT THEN
    DO I \equiv (LT TOP + 1) TO LT BOT;
        LIT = \overline{SUBSTR(LT(I).LABEL, 2)};
         FOUND = 'Ø'B;DO J = 1 TO LENGTH(LIT) WHICH(C FOUND);T = SUBSTR(LIT, J, 1);IF INDEX('CFHXBA', T) \hat{} = \emptyset THEN FOUND = '1'B;
         END;
         IF (T='A' | T='F') THEN CALL BOUND(LC, 4);
         IF T='H' THEN CALL BOUND(LC, 2);
         CALL LITGEN(LIT,'l'B);
         LC = LC + DLENGTH(LIT);END;
    LT TOP = LT BOT;LTORG C = L\overline{T}ORG C + 1;
    LT BOT = LTORG(LTORG C);
    GOTO NEXT2;
PLAB2(4):; /*EQU PSEUDO-OP*/
PLAB2(5): /*CSECT PSEUDO-OP*/
    PUT SKIP EDIT(LINE NO, CARD) (X(26), F(4), X(1), A);
    GOTO NEXT2;
PLAB2(6): /*USING PSEUDO-OP*/
    CALL GET OPER (OP FIELD, OP1);
    CALL GET OPER (OP_FIELD,OP2);
    REGVAL = EVAL (OP1, RELOC, FLAG);REGNO = EVAL (OP2,RELOC,FLAG);
    CALL BTSTO (REGNO,REGVAL);
     PUT SKIP EDIT(LINE_NO,CARD)(X(26),F(4),X(1),A);<br>GOTO NEXT2;
GOTO NEXT2;<br>PLAB2(7): /*DROP PSEUDO-OP*/
    CALL GET OPER (OP FIELD, OP1);
```

```
I = EVAL (OP1, RELOC, FLAG);CALL REGDROP(I);
    PUT SKIP EDIT(LINE NO,CARD) (X (26) ,F(4),X(1) ,A);
    GOTO NEXT2;
PLAB2(8): /*END PSEUDO-OP*/
    PUT SKIP EDIT (LINE NO, CARD) (X(26), F(4), X(1), A);
    IF LT TOP<LT BOT THEN
    DO I \equiv (LT TOP + 1) TO LT BOT;
         LIT = \overline{S}UBSTR(LT(I), LABEL, 2);FOUND = 'Ø'B;DO J = 1 TO LENGTH (LIT) WHILE (PFOUND);
             T = SUBSTR(LIT, J, 1);IF INDEX('CFHXBA', T) \hat{-} = \emptyset THEN FOUND = '1'B;
         END;
         IF (T='A' | T='F') THEN CALL BOUND(LC, 4);
         IF T='H' THEN CALL BOUND(LC,2);
         CALL LITGEN(LIT,'1'B);
         LC = LC + DLENGTH(LIT);END;
    LT TOP = LT BOT;
NEXT2:
END:
Jhhhhhhhhkhhh hhh hhh hhhhhhhkhhhhhhhhhhhhhhhhhhhkhhkhhhhkhhh
* SEPARATE FIELDS SEPARATE THE CURRENT INPUT IN 'CARD' INTO *
* THREE FIELDS: 'LABEL FIELD', 'INST FIELD', 'OP FIELD' *
kkhhkhhkhhkhhhhkkkkkk+d+7bhhhhhhhhhkhhRKARRAhXkkkThhkhhhkhkhhrkk/
SEPARATE FIELDS: PROCEDURE;
DCL I FIXED BIN(15),
     TCARD CHAR(80) VARYING;
    LABEL FIELD = '';
    INST FIELD = \cdot;
    OP FIELD = ';
    TCARD = CARD;I = INDEX(TCARD,' ');
    IF I>9 THEN PUT SKIP LIST ('LABEL TOO LONG');
    IF I>1 THEN DO;
         LABEL FIELD = SUBSTR (TCARD, 1, I-1);
         TCARD = SUBSTR(TCARD, I);END;
    DO WHILE (SUBSTR(TCARD, 1, 1) = ' ';
         TCARD = SUBSTR(TCARD, 2);
    END:
```

```
53 -\overline{\phantom{0}}
```

```
I = INDEX(TCARD, '');
    IF I>6 THEN PUT SKIP LIST ('INST TOO LONG');
    IF I=¢ THEN DO;
        INST FIELD = TCARD;
        TCARD = '';
    END;
    ELSE DO;
        INST FIELD= SUBSTR(TCARD,1,I-1);
        TCARD = SUBSTR(TCARD, I);END;
    DO WHILE (INDEX(TCARD, ' ')=1);TCARD = SUBSTR(TCARD, 2);
    END;
    I = INDEX(TCARD, ' ');IF I = \emptyset THEN OP FIELD = TCARD;
        ELSE OP FIELD = SUBSTR(TCARD, 1, I-1);
END SEPARATE FIELDS;
hhh kkk hhh kkk hhh hhh hhh hhh hhh hhhARIA IRA RK IIIAhhh hk hhh hhh kkk
* LTGET GETS THE INDEX OF CHAR STRING 'X' IN THE LITERAL
* TABLE. *
***********
LTGET: PROCEDURE (X) RETURNS (FIXED BIN (15));
DCL X CHAR(*) VARYING,
    I FIXED BIN(15),
    FOUND BIT(1);
    FOUND = 'Ø'B;IF LT BOT=@ THEN RETURN(9);
    DO I \equiv (LT TOP+1) TO LT BOT;
        IF LT(\overline{I}). LABEL = X THEN RETURN(I);
    END;
    RETURN (0);
END LTGET;
frhkhhhhhkhdhhhhhhhhhhhhhhhhhkhhhhhhhhkhhhhhhhhhhhhhkkkhhhkhkk
* LTSTO STORES A NEW LITERAL IN THE LITERAL TABLE IF IT
* DOES NOT ALREADY EXIST WITHIN THE CURRENT SCOPE *
* (I.E. SINCE THE PREVIOUS LTORG INSTRUCTION).
kkkhkhhkhkhkhhAhkhkhkhkhhhkhkhhkhkkdrA RRA Rkhkkhhhkhhk i Co
```

```
54 -
```

```
LTSTO: PROCEDURE (X);
DCL X CHAR(*) VARYING,
    I FIXED BIN(15);
    I = LTGET(X);IF I = \emptyset THEN DO;
        LT BOT = LT BOT + 1;
        LT(LT BOT). LABEL = X;
    END;
    RETURN;
END LTSTO:;
frrkkkkhkkkkhkhkhkkkkkkhhhkhkkdhkkkkhkkkhkhhkhkhhirk~ Fhkhkkhkkhkhkkhkhkkkkkhk
* STGET GETS THE INDEX OF ITS ARGUMENT IN THE SYMBOL TABLE. *
* IF THE ARGUMENT IS NOT IN THE TABLE, IT RETURNS A \varnothing.
EEEEE EEELEREELEEEEEREEESEEEEEEEEE ESSE IEEREESEEEEELEEEEEESEI
STGET: PROCEDURE (ARG) RETURNS (FIXED BIN (15));
DCL ARG CHAR(*) VARYING,
    PLACE FIXED BIN(15),
    I FIXED BIN(15),
    FOUND BIT(1):
    FOUND = 'Ø'B;DO I = 1 TO SYMBOL NO WHILE ('FOUND);
        IF ARG=ST (I) .SYMBOL THEN DO;
             FOUND = '1'B;PLACE = I;
        END;
    END;
    IF FOUND THEN RETURN (PLACE);
        ELSE RETURN (8);
END STGET;
fhhhhnkkhhhhhkhhhhhkhkhhhhkkhy k xhhkkkkkkhkhhhkhhhhhhhhhhrhkhhkhkk
* VAL CALCULATES THE VALUE OF A NUMBER OR VARIABLE. IF THE *
* VARIABLE IS ILLEGAL IT SETS FLAG TO 'l'B. *
kdkdkhkvhhhkhkhkd kddkhhhhhhhhhhhdhhbdidrhb"dtghhdd°°
VAL: PROCEDURE (ARG, RES, RELOC, FLAG);
DCL ARG CHAR(*) VARYING,
    RES FIXED BIN(15),
    RES8 BIT (8),
    RELOC BIT (1),
```

```
FLAG BIT(1),
    TARG CHAR(8) VARYING,
    T CHAR(1),
    TEMP CHAR(2),
    I FIXED BIN(15);
END
VAL:
   FLAG = 'Ø'B;RELOC = 'Ø'B;TARG = ARG;
   T = SUBSTR(TARG, 1, 1);IF INDEX('0123456789',T)>0 THEN DO;
        RES = TARG;
        RETURN;
   END;
    [IF TARG='*' THEN DO;
        RES = LC;RELOC = '1'B;RETURN;
    END;
    IF T='X' THEN
        IF INDEX(TARG,'''')>@ THEN DO;
            TEMP = SUBSTR(TARG, 3, 2);RES8 = CVB(TEMP);RES = RES;
            RETURN;
        END;
    IF T='B' THEN
        IF INDEX(TARG,'''')>0 THEN DO;
            RES8 = SUBSTR(TARG, 3, 8);RES = RES;
            RETURN;
        END;
    I = STGET (TARG);IF I=@ THEN DO;
        RES = Ø;FLAG = '1'B;RETURN;
    END;
    RES = ST(I) .VALUE;RELOC = ST(I) . RELOC;RETURN;
Jhhhkkhhhhhhhhhhhhhhhhhhhhhhhhhhhhhhhhhhhhhhhhhkhkhhhhrrkhhhhk
* MULTDIV IS CALLED TO EVALUATE ONLY EXPRESSIONS WITH *
x NO '+' OR '-' OPERATORS. IT RETURNS THE COMPUTED VALUE *
* AND ITS RELOCATABILITY. IF THE EXPRESSION IS *
* ILLEGAL, THE FLAG IS SET TO 'l'B AND @ IS RETURNED.
khkhkkdkkkhkkhkhkhkhhhhhhhhhkhkhkhhhhhhhkhhhhrhkhhhhhhhrkhhhkhhkhdtq
```

```
MULTDIV: PROCEDURE (ARG,RELOC, FLAG) RETURNS (FIXED BIN (15));
DCL ARG CHAR (*) VARYING,
    {(RELOC,RELOC2) BIT(1l),
    FLAG BIT(1),
    (RES, RES2) FIXED BIN(15),
    (OP1,0P2) CHAR (80) VARYING,
    TARG CHAR (80) VARYING,
    T CHAR(1);
    TARG = ARG;RELOC = 'Ø'B;FLAG = 'Ø'B;CALL NEXTOK (TARG,OPl);
    CALL VAL (OPl,RES,RELOC, FLAG);
    IF FLAG THEN RETURN(Q);
    DO WHILE (TARG^{\frown}=''');
        T = SUBSTR(TARG, 1, 1);TARG = SUBSTR (TARG, 2);
        CALL NEXTOK (TARG,0P2);
        CALL VAL(OP2,RES2,RELOC2,FLAG);
        FLAG = FLAG | RELOC | RELOC2;IF FLAG THEN RETURN(@);
        IF T='*' THEN RES = RES* RES2;
            ELSE RES = DIVIDE(RES, RES2, 15);
    END;
    RETURN (RES);
END MULTDIV:
Jhikkhn bkhhkhhkhkhhhhhhhhh khkhhhhhhhhkx.. akkhkkkkkkkhk
* EVAL TAKES AN EXPRESSION AND RETURNS ITS VALUE AND *
* RELOCATABILITY. IF THE EXPRESSION IS NOT VALID, A @ IS *
* RETURNED AND FLAG IS SET TO 'l'B. *
kkkhkhhkhkhkhkhhkhhhkhhhhhhhkkds +o fa
EVAL: PROCEDURE (ARG,RELOC,FLAG) RETURNS (FIXED BIN (15));
DCL ARG CHAR(*) VARYING,
    (RELOC, RELOC2) BIT(1),
    FLAG BIT(1),
    (RES, RES2) FIXED BIN(15),
    RELCOUNT FIXED BIN(15),
    (OP1,0P2) CHAR(80) VARYING,
    T CHAR(1),
    I FIXED BIN(15),
    TARG CHAR(80) VARYING,
    FOUND BIT(1);
    RELOC = 'Ø'B;FLAG = 'Ø'B;
```

```
57 -
```

```
TARG = ARG;CALL NEXTPLUS (TARG,OP1);
    RES = MULTDIV(OPI, RELOC, FLAG);RELCOUNT = BINARY (RELOC);
    IF FLAG THEN RETURN(@);
    DO WHILE (LENGTH (TARG)>@);
        T = SUBSTR(TARG, 1, 1);TARG = SUBSTR (TARG, 2);
        CALL NEXTPLUS (TARG, OP2);
       RES2 = MULTDIV(OP2,RELOC2,FLAG);
        IF FLAG THEN RETURN(Q);
        IF T='+' THEN DO;
           RES = RES + RES;
           RELCOUNT = RELCOUNT + BINARY (RELOC2);
        END;
        ELSE DO;
           RES = RES - RES;
            RELCOUNT = RELCOUNT - BINARY (RELOC2);END:
    END;
    IF (RELCOUNT=1) THEN RELOC = '1'B;
        ELSE IF (RELCOUNT=0) THEN RELOC = '0'B;
            ELSE FLAG = '1'B;
    IF FLAG THEN RETURN(Ø);
        ELSE RETURN(RES);
END EVAL;
Jhhkkhhhhhkhhkhhkhhhhhhhhdhhhhhhhhhkhhhhhhhhhhhhhhhhhkhhkrddd
* EOTGEN GENERATES THE OUTPUT WHEN THE OPERAND IS AN *
x EXTENDED INSTRUCTION. ®
khkhhkhhkhkhdhhF+ bdhdhhdbbhhh +b 1°
EOTGEN: PROCEDURE(I,OPFIELD);
DCL I FIXED BIN(15),
    OP FIELD CHAR(*) VARYING,
    OP CODE BIT(8),
    R1 BIT(4),
    (DR2,DX2,DB2) FIXED BIN(4),
    DD2 FIXED BIN(12),
    (R2,X2,B2) BIT(4),
    D2 BIT(12),
    DLC FIXED BIN (24),
    XLC BIT(24),
    (A,B,C) CHAR(20) VARYING,
    (RELOC, FLAG) BIT(1),
    BRVAL FIXED BIN(15),
    TD2 FIXED BIN(15);
```

```
DLC = LC;XLC = DLC;TD2 = EOT(I) . TYPE;GOTO TYP (TD2);
TYP (@) :
    OP CODE = '07'04;R1 = EOT(I).OP1;DR2 = EVAL(OP FIELD,RELOC,FLAG);
    R2 = DR2;PUT SKIP EDIT (XLC, OP CODE, R1, R2)
                   (B4(6), \overline{X}(1), B4(2), B4(1), B4(1));
    GOTO NEXT;
TYP (1):
    OP CODE = '47'BA;
    RI = EOT(I) . OPI;CALL PARSOP(OP FIELD,A,B,C);
    IF B^{\sim}='' THEN \overline{D}X2 = EVAL(B, RELOC, FLAG);
         ELSE DX2 = \emptyset;
    X2 = DX2;CALL BRSET(A,C,B2,D2,FLAG);
    PUT SKIP EDIT(XLC, OP CODE, R1, X2, B2, D2)
         (B4(6), X(1), B4(2), B4(1), B4(1), X(1), B4(1), B4(3));NEXT:
    PUT EDIT (LINE NO, CARD) (COL(27), F(4), X(1), A);
END EOTGEN:
Jhhhkrhhhhhhhhhhkkhbhhd "Ahk khhkhhhkkhhhhhhhhhhhhhhkhdhhhhkhkkx
* MOTGEN GENERATES THE OUTPUT WHEN THE INSTRUCTION IS *
* A MACHINE INSTRUCTION. *
khkhkkhkhhhhkhkhkhkkhkkhhhkhhhhkhkkhxk=~ ~~ Crk kkhkkk
MOTGEN: PROCEDURE (I, OP FIELD);
DCL I FIXED BIN(15),
    OP FIELD CHAR(*) VARYING,
    OP_CODE BIT (8),
    (R1,R2,R3,X2,B1,B2) BIT(4),
    (DR1,DR2,DR3,DX2,DB1,DB2) FIXED BIN(4),
    (D1,D2) BIT(12),
    (DD1,DD2) FIXED BIN(12),
    BYTE BIT(8),
    DBYTE FIXED BIN(8),
    (L1, L2) BIT(4),
    (DL1,DL2) FIXED BIN(4),
    DLC FIXED BIN (24),
    XLC BIT(24),
```

```
(OP1,0P2,0P3) CHAR(32) VARYING,
    (A,B,C) CHAR(20) VARYING,
    (RELOC, FLAG) BIT(l),
    TD2 FIXED BIN (15),
    J FIXED BIN(15),
    BRVAL FIXED BIN(15);
    DLC = LC;XLC = DLC;OP CODE = MOT(I). BIN CODE;
    J = MOT(I) . TYPE;30TO TYP(J);
TYP (1):
    CALL GET OPER (OP FIELD, OP1);
                                       \sim 150 ^{\circ}CALL GET OPER (OP FIELD, OP2);
    DRI = EVAL(OPI, RELOC, FLAG);R1 = DR1;DR2 = EVAL(OP2, RELOC, FLAG);R2 = DR2;PUT SKIP EDIT (XLC, OP CODE, R1, R2)
         (B4(6), X(1), B4(2), B4(1), B4(1));
    GOTO NEXT;
TYP (2):
    OP1 = OP FIELD;
    DRI = EV\overline{AL}(OPI, RELOC, FLAG);R1 = DR1;DR2 = \emptyset;R2 = DR2;PUT SKIP EDIT (XLC, OP CODE, R1, R2)
                    (B4(6), \overline{X}(1), B4(2), B4(1), B4(1));
    GOTO NEXT;
TYP (3):
    OP1 = OP FIELD;
    DBYTE = EVAL(OPI, RELOC, FLAG);BYTE = DBYTE;PUT SKIP EDIT (XLC, OP CODE, BYTE)
                    (B4(6),\overline{X}(1),B4(2),B4(2));GOTO NEXT;
TYP (4):
    CALL GET OPER (OP FIELD, OP1) ;
    CALL GET OPER (OP FIELD, OP2);
    DRI = EVAL (OPI, RELOC, FLAG);R1 = DR1;IF SUBSTR(OP2, 1, 1) = '=' THEN DO;
```

```
J = LTGET(OP2);
        TD2 = LT(J).VALUE;
        DB2 = BRGET(TD2,BRVAL);
        IF DB2=0 THEN DD2 = TD2;
             ELSE DD2 = TD2 - BRVAL;
        DX2 = \emptyset;B2 = DB2;D2 = DD2;X2 = DX2;END;
    ELSE DO;
        CALL PARSOP(OP2,A,B,C);
         IF B^{\sim}='' THEN DX2 = EVAL(B, RELOC, FLAG);
             ELSE DX2 = \emptyset;
        X2 = DX2;CALL BRSET(A,C,B2,D2,FLAG);
    END;
    PUT SKIP EDIT (XLC, OP CODE, R1, X2, B2, D2)
         (B4(5), X(1), B4(2), B4(1), B4(1), X(1), B4(1), B4(3));GOTO NEXT;
TYP (5):
    CALL GET OPER (OP FIELD, OP1);
    CALL GET OPER (OP FIELD, OP2);
    CALL GET OPER (OP FIELD, OP3);
    DRI = EVAL(OPI, RELOC, FLAG);R1 = DR1;DR3 = EVAL (OP2, RELOC, FLAG);R3 = DR3;IF SUBSTR(OP3, 1, 1) = '=' THEN DO;
         J = LTGET (OP3);TD2 = LT(J) .VALUE;DB2 = BRGET(TD2, BRVAL);IF DB2=Ø THEN DD2 = TD2;
             ELSE DD2 = TD2 - BRVAL;
         B2 = DB2;D2 = DD2;END;
    ELSE DO;
         CALL PARSOP(OP3,A,B,C);
         CALL BRSET(A,B,B2,D2,FLAG);
    END;
    PUT SKIP EDIT(XLC,OP CODE,R1,R3,B2,D2)
         (B4(6), X(1), B4(2), B4(1), B4(1), X(1), B4(1), B4(3));GOTO NEXT:
TYP (6):
```

```
CALL GET OPER (OP FIELD, OP1);
    CALL GET OPER (OP FIELD, OP2);
    DRI = EVAL (OP1, RELOC, FLAG);R1 = DR1;DR3 = \emptyset;
    R3 = DR3;DB2 = 0;B2 = DB2;TD2 = EVAL (OP2, RELOC, FLAG);DD2 = TD2;D2 = DD2;PUT SKIP EDIT (XLC,OP CODE,R1,R3,B2,D2)
         (B4(6), X(1), B4(2), B4(1), B4(1), X(1), B4(1), B4(3));GOTO NEXT;
TYP (7):
    CALL GET OPER (OP FIELD, OP1);
    CALL GET OPER(OP FIELD,OP2);
    CALL PARSOP(OP1, \overline{A}, B, C);
    CALL BRSET(A,B,Bl,D1,FLAG);
    DBYTE = EVAL (OP2,RELOC,FLAG);
    BYTE = DBYTE;
    PUT SKIP EDIT (XLC, OP CODE, BYTE, B1, D1)
         (B4(6), X(1), B4(2), B4(2), X(1), B4(1), B4(3));GOTO NEXT;
TYP (8):
    CALL GET OPER(OP FIELD, OP1);
    CALL GET OPER(OP FIELD, OP2);
    CALL PARSOP(OP1, \overline{A}, B, C);
    CALL BRSET(A,C,B1,D1,FLAG);
    DL1 = EVAL(B, RELOC, FLAG);LI = DLI;
    CALL PARSOP(OP2,A,B,C);
    CALL BRSET(A,C,B2,D2,FLAG);
    DL2 = EVAL(B, RELOC, FLAG);L2 = DL2;PUT SKIP EDIT (XLC, OP CODE, L1, L2, B1, D1, B2, D2)
         (B4(6), X(1), B4(2), B4(1), B4(1), X(1), B4(1), B4(3),X(1), B4(1), B4(3);
    GOTO NEXT;
TYP (9):
    CALL GET OPER (OP FIELD, OP1);
    CALL GET OPER (OP FIELD, OP2);
    CALL PARSOP(OP1,A,B,C);
```

```
CALL BRSET(A, C, B1, D1, FLAG);
   DBYTE = EVAL(B, RELOC, FLAG);
   BYTE = DBYTE;
   IF SUBSTR (OP2, 1, 1) = \{-1, 1\} THEN DO;
       J = LTGET(OP2);TD2 = LT(J) .VALUE;
       DB2 = BRGET(TD2, BRVAL);IF DB2=0 THEN DD2 = TD2;
           ELSE DD2 = TD2 - BRVAL;
       B2 = DB2;D2 = DD2;END:ELSE DO:
       CALL PARSOP(OP2, A, B, C);
       CALL BRSET(A, B, B2, D2, FLAG);
   END;PUT SKIP EDIT (XLC, OP CODE, BYTE, B1, D1, B2, D2)
        (B4(6), X(1), B4(2), B4(2), X(1), B4(1), B4(3),X(1), B4(1), B4(3);
   GOTO NEXT:
TYP(10):PUT SKIP EDIT (XLC, '0000 0000')
                 (B4(6), X(1), A);NEXT:
    PUT EDIT(LINE NO, CARD) (COL(27), F(4), X(1), A);
END MOTGEN;
\star* LITGEN GENERATES THE OUTPUT WHEN THE INSTRUCTION IS A DC
* OR DS INSTRUCTION OR WHEN AN LTORG OR END STATEMENT
                                                          \star* RESULTS IN LITERALS BEING GENERATED.
                                                          \starLITGEN: PROCEDURE (ARG, CODE);
DCL ARG CHAR (*) VARYING,
    TARG CHAR (80) VARYING,
    CODE BIT(1),
    (DUPFAC, MOD, NOMVAL) CHAR (20) VARYING,
    TYP CHAR(1) VARYING,
    (DLEN, VDUPFAC) FIXED BIN(15),
    IND FIXED BIN(15),
    CHARSTR CHAR(20) VARYING,
    DONE BIT(1),
    (I,J) FIXED BIN(15),
    T CHAR(1),
    T2 CHAR(2),
```

```
63
   \sim
```

```
BYTE BIT(8),
    (LBYTE, LWORD) FIXED BIN (15),
    FVALUE FIXED BIN (31),
    BFVALUE BIT(32),
    HVALUE FIXED BIN(16),
    BHVALUE BIT (16),
    DLC FIXED BIN (24),
    XLC BIT(24),
    (RELOC, FLAG) BIT (1);
    TARG = ARG;LBYTE = 0;DONE = 'Ø'B;DLC = LC;XLC = DLC;
    CALL PARSLIT (TARG, DUPFAC, TYP, MOD, NOMVAL);
    PUT SKIP EDIT (XLC,' ')(B4(6),A);
    IF INST FIELD='DS' THEN GOTO NEXT;
    IND = INDEX('CFHKBA', TYP);IF DUPFAC='' THEN VDUPFAC = 1;
        ELSE VDUPFAC = DUPFAC;
    GOTO TLAB(IND);
TLAB(1): /*CCCCC*/
    DLEN = LENGTH (NOMVAL) - 2;CHARSTR = SUBSTR (NOMVAL, 2, DLEN);IF (MOD^{\sim}=''') THEN DO;
        DLEN = SUBSTR(MOD, 2);IF DLEN<LENGTH(CHARSTR) THEN
             CHARSTR = SUBSTR (CHARSTR,1,DLEN);
        ELSE DO;
             DO WHILE (LENGTH (CHARSTR)<DLEN);
                 CHARSTR = CHARSTR || \cdot ||END;
        END;
    END;
    DONE = 'Ø'B;DO I = 1 TO VDUPFAC WHILE (\text{DONE});
        DO J = 1 TO DLEN WHILE (\text{DONE});
             T = SUBSTR(CHAPTER, J, 1);BYTE = CHARGET(T);PUT EDIT (BYTE) (B4(2));
             LBYTE = LBYTE + 1;
             IF LBYTE>=8 THEN DONE = '1'B;
        END;
    END;
    30TO NEXT;
TLAB(2): /*FFFFF*/
```

```
LWORD = LENGTH (NOMVAL) - 2;FVALUE = SUBSTR (NOMVAL, 2, LWORD);BFVALUE = UNESCO(FVALUE);
    DO I = 1 TO VDUPFAC WHILE (\text{DONE});
        PUT EDIT (BFVALUE) (B4(8));
        LBYTE = LBYTE + 4;
        IF LBYTE>4 THEN DONE = '1'B;
    END;
    G0TO NEXT;
TLAB(3): /*HHHHH*/
    LWORD = LENGTH (NOMVAL) - 2;HVALUE = SUBSTR (NOMVAL, 2, LWORD);
    BHVALUE = HVALUE;
    DO I = 1 TO VDUPFAC WHILE (\text{DONE});
        PUT EDIT (BHVALUE) (B4(4));
        LBYTE = LBYTE + 2;IF LBYTE>6 THEN DONE = '1'B;
    END;
    GOTO NEXT;
TLAB(4): /*XXXXX*/
    DLEN = LENGTH(NOMVAL) - 2;CHARSTR = SUBSTR (NOMVAL, 2, DLEN);DLEN = DIVIDE(DLEN, 2, 15);IF (MOD^-='') THEN DO;DLEN = SUBSTR(MOD, 2);IF (2*DLEN)<LENGTH (CHARSTR) THEN
             CHARSTR = SUBSTR (CHARSTR,1,2*DLEN);
        ELSE DO;
             DO WHILE (LENGTH (CHARSTR)<DLEN)-
                 CHARSTR = CHARSTR || '00';
             END;
        END;
    END;
    DO I = 1 TO VDUPFAC WHILE (^DONE);DO J = 1 TO DLEN WHICH (7DONE);T2 = SUBSTR (CHAPTERSTR, 2*J-1, 2);BYTE = CVB(T2);PUT EDIT (BYTE) (B4(2));
             LBYTE = LBYTE + 1;IF LBYTE>=8 THEN DONE = '1'B;
        END;
    END;
GOTO NEXT;<br>TLAB(5):
              /*BBBBB*/
    DLEN = LENGTH (NOMVAL)-2;
    BYTE = SUBSTR(NOMVAL, 2, DLEN);DO I = 1 TO VDUPFAC WHILE (\text{DONE});
        PUT EDIT(BYTE) (B4(2));
```

```
LBYTE = LBYTE + 1;IF LBYTE >= 8 THEN DONE = '1'B;
    END;
GOTO NEXT;<br>TLAB(6): /*AAAAA*/
GOTO NEXT;<br>
TLAB(6): /*AAAAA*/<br>
DLEN = LENGTH(NOMVAL)-2;
    CHARSTR = SUBSTR (NOMVAL, 2, DLEN);FVALUE = EVAL(CHARSTR, RELOC, FLAG);BFVALUE = UNSPEC(FVALUE);
    DO I = 1 TO VDUPFAC WHILE (\text{°DONE});
         PUT EDIT (BFVALUE) (B4(8));
         LBYTE = LBYTE + 4;IF LBYTE >4 THEN DONE = '1'B;
    END;
NEXT:
    PUT EDIT(' ') (COL(26),A);
    IF CODE='Q'B THEN
         PUT EDIT (LINE NO, CARD) (F(4), X(1), A);
    ELSE DO; —
         TARG = \{- \mid \mid \text{TARG};PUT EDIT (TARG)(X(20),A);
    END;
END LITGEN:
Jhhkhhkrhhhhhhhhhhhhhhhhhhhhhhhhhhhhrdrs
~~ 4 khkkkhkkhkhkhkhkkkkkhx
* BRSET GETS A BASE REGISTER IF ANY EXIST.
kkkhkdhkhkhhdtrrhohhthdbttbhbihtddtbdddnsidrhhhkhhhkhRhrdrdtttbdhhnh
                                                                     4
BRSET: PROCEDURE (ARG1, ARG2, BR, DISP, ERROR);
DCL (ARG1, ARG2) CHAR(*) VARYING,
    BR BIT(4),
    DISP BIT(12),
    ERROR BIT(1),
    (RELOC, FLAG) BIT(l),
    DBR FIXED BIN(4),
    DDISP FIXED BIN(12),
    TDISP FIXED BIN(15),
    BRVAL FIXED BIN(15):
    IF ARG2='"' THEN DO;
         TDISP = EVAL (ARG1, RELOC, FLAG);ERROR = (^RRELOC) | FLAG;DBR = BRGET (TDISP,BRVAL);
         IF DBR =Ø THEN DDISP = TDISP;
              ELSE DDISP = TDISP - BRVAL;
    END;
    ELSE DO;
         DBR = EVAL (ARG2, RELOC, FLAG);
```

```
66 -
```

```
ERROR = RELOC| FLAG;
         DDISP = EVAL(ARG1, RELOC, FLAG);ERROR = ERROR |RELOC| FLAG;
    END;
    IF ERROR THEN DO;
         DBR = \emptyset;DDISP = \emptyset;END;
    BR = DBR;DISP = DDISP;
END BRSET;
END ASSMBLR;
```
 $\lesssim$ 

B.2 The External Subroutines

```
* CVB CONVERTS TWO HEXADECIMAL CHARACTERS INTO A BIT STRING *
\star (BYTE).
CVB: PROCEDURE (ARG) RETURNS (BIT (8));
DCL ARG CHAR(*),
   T(2) CHAR(1),
   NIB(2) BIT(4),
   RES BIT(8),
   (I,J) FIXED BIN(15),
   FOUND BIN(1);
DCL 1 HEX TABLE (16) STATIC,
     2 TITS BIT (4) ALIGNED INIT (
       '0000'B,'0001'B,'0010'B,'0011'B,
       '0100'B, '0101'B, '0110'B, '0111'B,
       '1000'B, '1001'B, '1010'B, '1011'B,
       '1100'B,'1101'B,'1110'B,'1111'B),
     2 HEX CHAR(1) INIT(
       '0','1','2','3','4','5','6','7',<br>'8','9','A','B','C','D','E','F');
   T(1) = SUBSTR(ARG, 1, 1);T(2) = SUBSTR(ARG, 2, 1);NIB(1) = 'Ø'BA;NIB(2) = 'Ø'BA;DO I = 1 TO 2;FOUND = 'Ø'B;
       DO J = 1 TO 16 WHILE ('FOUND);
          IF (T(I)=HEX TABLE(J).HEX) THEN DO;NIB(I) = HEX TABLE(J).TITS;FOUND = '1'BEND;
       END;
   END;RES = NIB(1) || NIB(2);
   RETURN (RES);
END CVB;
* GET OPER TAKES THE GIVEN INPUT IN 'OP FIELD' AND RETURNS
                                                    \star* THE FIRST OPERAND IN 'RESULT'. 'OP FIELD' IS TRUNCATED TO *
* EXCLUDE THE FIRST OPERAND (AND THE FOLLOWING COMMA IF
                                                    \star* IT EXISTS).
```

```
GET OPER: PROCEDURE (OP FIELD, RESULT);
DCL OP FIELD CHAR(*) VARYING,
    RESULT CHAR(*) VARYING,
    (ICOM, ILP,IRP,IEQ) FIXED BIN(15),
    TEMP CHAR(32) VARYING,
    (TOPF, TRES) CHAR(88) VARYING;
    TOPF = OP FIELD;
    TRES = ";
    ICOM = INDEX(TOPF, ','');
    ILP = INDEX(TOPF, '('));
    IRP = INDEX(TOPF, '')');
    IEQ = INDEX(TOPF, '=');IF ICOM = \emptyset THEN DO;
        RESULT = TOPF;
        OP FIELD = \cdot,
        RETURN;
    END:
PUT
SKIP LIST('OH NO!');
    IF ((ICOMDEQ) & (IEQ^2=0)) THEN DO;
        CALL GET LTRL(TOPF, TRES);
        OP FIELD = TOP;
        RESUM = TRES;END:
    IF (ICOM>ILP) &(ICOM<IRP) THEN DO;
        RESULT = SUBSTR(TOPF, 1, IRP);IF IRP<LENGTH (TOPF) THEN
             OP FIELD = SUBSTR(TOPF,IRP+2);
        ELSE O\overline{P} FIELD = ';
        RETURN;
    END;
    RESULT = SUBSTR (TOPF, 1, ICOM-1);
    OP FIELD = SUBSTR(TOPF, ICOM+1);
END GET OPER;
Jhikkhkkkhhhhhhhkrkrthkrhhddoan axkkkkkkhhhhhhhkrk~' askkk
* GET LTRL TAKES GIVEN INPUT IN 'OP FIELD' AND RETURNS THE *<br>* FIPST LITERAL IN 'PESULT' 'OP FIFID' IS TRUNCATED TO *
* FIRST LITERAL IN 'RESULT'. 'OP FIELD' IS TRUNCATED TO *
* EXCLUDE THE LITERAL (AND THE FOLLOWING COMMA IF IT *
* EXISTS). *
kk "mrt vr bpkkhh
```
GET LTRL: PROCEDURE (OP FIELD, RESULT);

```
DCL OP FIELD CHAR (*) VARYING,
    RESULT CHAR (*) VARYING,
    IND FIXED BIN (15),
    I FIXED BIN(15),
    T CHAR(1),
    FOUND BIT (1),
    (TOPF, TRES) CHAR (80) VARYING;
    I = l;FOUND = 'Ø'B;\text{TOPF} = \text{OP} \cdot \text{FIELD};<br>TRES = '';
    DO WHILE (I<=LENGTH (TOPF) & FOUND);
         T = SUBSTR(TOPF, I, 1);IF INDEX ('CFHXBA', T) > \emptyset THEN FOUND = 'l'B;
         I = I + 1;END;
    IF ("FOUND) THEN PUT SKIP LIST('ERROR');
    ELSE DO;
         IND = INDEX(TOPF, ''''');
         IF ((IND>\emptyset) &(T='C')) THEN DO;
              TRES = SUBSTR(TOPF, 1, IND);
              \texttt{TOPF} = \texttt{SUBSTR}(\texttt{TOPF}, \texttt{IND+1});IND = INDEX(TOPF, '''');
              TRES = TRES || SUBSTR(TOPF, 1, IND);
              IF LENGTH (TOPF)>IND
                   THEN TOPF = SUBSTR (TOPF, IND+2);
                   ELSE TOPF = \cdot \cdot;
         END;
         ELSE DO;
              IND = INDEX(TOPF, '');
              IF IND=@ THEN DO;
                   TRES = TOPF;
                   TOPF = '';END;
              ELSE DO;
                   TRES = SUBSTR (TOPF, 1, IND-1);
                   TOPF = SUBSTR(TOPF, IND+1);END;
         END;
     END;
     OP FIELD = TOPF;
     RE\overline{S}ULT = TRES;END GET LTRL;
[hk kkk "kT" Tk 4 rT Tide
```

```
* BOUND TAKES LC AND ALIGNS IT TO THE BOUNDARY SPECIFIED BY *
* COUNT. *
kkkkhkhhhkhhhhkhhhkhh®rs- Creat kkk kk kk kkk deh ddd rk khhhhk /
BOUND: PROCEDURE (LC,COUNT);
DCL (LC,COUNT) FIXED BIN (15),
    TEMP FIXED BIN(15),
    (TLC, TCOUNT) FIXED BIN (15),
    DONE BIT(1);
    DONE = 'Ø'B;TLC = LC;TCOUNT = COUNT;
    DO WHILE ("DONE);
        TEMP = DIVIDE(TLC, TCOUNT, 15);IF TLC=TEMP*TCOUNT THEN DONE = 'l'B;
             ELSE TLC = TLC + 1;
    END;
    LC = TLC;
END BOUND:
Jhikhhhhhhhhhhhhhhhhhhhhhhhhkhhhhhhhhhkhhhhhhrhkhkhnhankhhhxk
* POTGET GETS THE INDEX OF ITS ARGUMENT IN POT. IF ITS ** ARGUMENT IS NOT IN POT IT RETURNS A \varnothing.
khkkkkhhhhkhkhhhhkhkhhkhkhkhkhhkhhhkhhhkhkkhhhkdhs ~*~ "tr
POTGET: PROCEDURE (ARG) RETURNS (FIXED BIN (15));
DCL POT (8) CHAR(5) VARYING STATIC EXTERNAL INIT(
      'DC','DS','LTORG','EQU','CSECT','USING','DROP','END");
DCL ARG CHAR(*) VARYING,
    PLACE FIXED BIN(15),
    I FIXED BIN(15),
    FOUND BIT(1);
    FOUND = 'Ø'B;PLACE = \emptyset;
END
POTGET:
    DO I = 1 TO 8 WHILE ('FOUND);
        IF ARG = POT(I) THEN DO;
             FOUND = '1'B;PLACE = I;END;
    END;
    RETURN (PLACE);
```

```
* EOTGET GETS THE INDEX OF ITS ARGUMENT IN EOT. IF THE
                                                             \star* ARGUMENT IS NOT IN EOT IT RETURNS A Ø.
EOTGET: PROCEDURE (ARG) RETURNS (FIXED BIN (15));
DCL 1 EOT (32) STATIC EXTERNAL,
      2 NAME CHAR (5) VARYING INIT (
        'B','BE','BER','BH','BHR',
        'BL','BLR','BM','BMR','BNE'
        'BNER','BNH','BNHR','BNL','BNLR',
        'BNM','BNMR','BNO','BNOR','BNP',<br>'BNPR','BNZ','BNZR','BO','BOR',
        'BP','BPR','BR','BZ','BZR',
        'NOP','NOPR'),
      2 TYPE BIT (1) ALIGNED INIT (
        '1'1B,'1'B,'0'B,'1'B,'0'B,''1'1B, '0'1B, '1'1B, '0'1B, '1'1B,
        'Q'B, '1'B, 'Q'B, '1'B, 'Q'B,
        '1'1B, '0'1B, '1'1B, '0'1B, '1'1B,
        'Ø'B,'1'B,'Ø'B,'1'B,'Ø'B,
        '1'1B', '0'1B', '0'1B', '1'1B', '0'1B''1'1B, '0'1B),
      2 OP1 BIT(4) INIT(
        '1111'B,'1000'B,'1000'B,'0010'B,'0010'B,
        'Ø100'B, 'Ø100'B, 'Ø100'B, 'Ø100'B, 'Ø111'B,
        '0111'B, '1101'B, '1101'B, '1011'B, '1011'B,
        '1011'B, '1011'B, '1110'B, '1110'B, '1101'B,
        '1101'B, '0111'B, '0111'B, '0001'B, '0001'B,
        '0010'B, '0010'B, '1111'B, '1000'B, '1000'B,
        '0000'B,'0000'B);
DCL ARG CHAR (*) VARYING,
    PLACE FIXED BIN(15),
    (TOP, BOT) FIXED BIN(15),
    FOUND BIT(1):
    TOP = 1;BOT = 32;FOUND = 'Ø'B:
    DO WHILE (^FOUND& (TOP <= BOT));
        PLACE = TOP + BOT;PLACE = DIVIDE (PLACE, 2, 15);
        IF ARG=EOT (PLACE). NAME THEN FOUND = '1'B;
        ELSE IF ARG>EOT (PLACE). NAME THEN TOP = PLACE + 1;
                ELSE BOT = PLACE - 1;
    END:
    IF FOUND THEN RETURN (PLACE);
```
ELSE RETURN(0);

END EOTGET;

fhhhhhkhkhhhkhhhhhhhhhhhhhhhhhhkhh+hvd» khkkkhhhhkkkkxxhkxkhhhdhkhk \* MOTGET GETS THE INDEX OF ITS ARGUMENT IN EOT. IF ITS \* \* ARGUMENT IS NOT IN EOT IT RETURNS A Ø. khkdkhkhkhkhkhhhhhhhhhhkhhhhhhkkhkhkhkhhkhkhhkhkhkhhhhhhhdkdhdh+"4 Fd kkkhkk, MOTGET: PROCEDURE (ARG) RETURNS (FIXED BIN (15)); DCL <sup>1</sup> MOT (131) STATIC EXTERNAL, <sup>2</sup> NAME CHAR(5) INIT( 'A',"AH','AL','ALR','AP', 'AR','BAL','BALR','BC','BCR', 'BCT','BCTR','BXH','BXLE','C', 'CDS','CH','CL','CLC','CLCL', 'CLI','CLM','CLR','CLRIO','CP', 'CR','Cs!','cvB','CcvD','D"', 'DP','DR','ED','EDMK','EX"', 'HDV','HIO','IC','ICM','IPK', "ISK','L','LA','LCR','LCTL', 'LH','LM','LNR','LPR','LPSW', 'LR','LRA','LTR','M','MC", 'MH','MP','MR','MVC','MVCL', 'MVI','MVN','MVO','MVZ','N', 'NC','NI','NR','0','0C", '0I','OR','PACK','PTLB','RDD', 'RRB','S"','SCK','SCKC','sH", 'SIGP','SIO','SIOF','SL','SLA', 'SLDA','SLDL','SLL','SLR','SP', 'SPKA','sSPM','SPT','SPX','SR", 'SRA','SRDA','SRDL','SRL','SRP', 'SSK','ssM','sT','STAP','STC', 'STCK','STCKC','STCM' ,'STCTL','STH', 'STIDC','STIDP','STM','STNSM','STOSM', 'STPT','STPX','SVC','TCH','TIO", 'TM','TR',"TRT','TS',"UNPK', 'WRD','X','XC','XI','XR',  $'ZAP'$ ), 2 TYPE FIXED BIN (15) INIT 4,4,4,1,8, i,4,1,4,1, 4,1,5,5,4, 5,4,4,9,1, 7,5,1,10,8, 1,5,4,4,4, 8,1,9,9,4, 19,10,4,5,149, 1,4,4,1,5, 4,5,1,1,149,

```
1, 4, 1, 4, 7,4, 8, 1, 9, 1,7, 9, 8, 9, 4,9,7,1,4,9,7, 1, 8, 10, 7,10, 4, 10, 10, 4,5, 10, 10, 4, 6,6, 6, 6, 1, 8,10, 2, 10, 10, 1,6, 6, 6, 6, 8,1, 10, 4, 10, 4,10, 10, 5, 5, 4,10, 10, 5, 7, 7,10, 10, 3, 10, 10,7, 9, 9, 10, 8,7,4,9,7,1,8),
2 BIN CODE BIT (8) INIT (
  '5ATB4, '4A'B4, '5E'B4, '1E'B4, 'FA'B4,
  '1A'B4,'45'B4,'Ø5'B4,'47'B4,'Ø7'B4,
  '46'B4,'Ø6'B4,'86'B4,'87'B4,'59'B4,
  'BB'B4,'49'B4,'55'B4,'D5'B4,'ØF'B4,
  '95'B4,'BD'B4,'15'B4,'ØØ'B4,'F9'B4,
  '19'B4, 'BA'B4, '4F'B4, '4E'B4, '5D'B4,
  'FD'B4,'1D'B4,'DE'B4,'DF'B4,'44'B4,
  '00'B4,'00'B4,'43'B4,'BF'B4,'00'B4,
  '09'B4,'58'B4,'41'B4,'13'B4,'B7'B4,
  '48'B4,'98'B4,'11'B4,'10'B4,'00'B4,
  '18'B4,'B1'B4,'12'B4,'5C'B4,'AF'B4,
  '4C'B4, 'FC'B4, '1C'B4, 'D2'B4, 'ØE'B4,
  '92'B4,'D1'B4,'F1'B4,'D3'B4,'54'B4,
  'D4'B4, '94'B4, '14'B4, '56'B4, 'D6'B4,
  '96'B4,'16'B4,'F2'B4,'ØØ'B4,'85'B4,
  '00'B4,'5B'B4,'00'B4,'00'B4,'4B'B4,
  'AE'B4,'00'B4,'00'B4,'5F'B4,'8B'B4,
  '8F'B4,'8D'B4,'89'B4,'1F'B4,'FB'B4,
  '00'B4,'04'B4,'00'B4,'00'B4,'1B'B4,
  '8A'B4, '8E'B4, '8C'B4, '88'B4, 'FØ'B4,
  '08'B4, '00'B4, '50'B4, '00'B4, '42'B4,
  '00'B4,'00'B4,'BE'B4,'B6'B4,'40'B4,
  '00'B4,'00'B4,'90'B4,'AC'B4,'AD'B4,
  '00'B4,'00'B4,'0A'B4,'00'B4,'00'B4,
  '91'B4,'DC'B4,'DD'B4,'ØØ'B4,'F3'B4,
  '84'B4,'57'B4,'D7'B4,'97'B4,'17'B4,
  'FB'B4,
2 MLEN FIXED BIN (15) INIT (
  4, 4, 4, 2, 6,2, 4, 2, 4, 2,4, 2, 4, 4, 4,4, 4, 4, 6, 2,
```

```
4, 4, 2, 4, 6,2, 4, 4, 4, 4,6, 2, 6, 6, 4,4, 4, 4, 4, 4,2, 4, 4, 2, 4,4, 4, 2, 2, 4,2, 4, 2, 4, 4,4, 6, 2, 6, 2,4, 6, 6, 6, 4,6, 4, 2, 4, 6,4, 2, 6, 4, 4,4, 4, 4, 4, 4,4, 4, 4, 4, 4,4, 4, 4, 2, 6,4, 2, 4, 4, 2,4, 4, 4, 4, 6,2, 4, 4, 4, 4,4, 4, 4, 4, 4,4, 4, 4, 4, 4,4, 4, 2, 4, 4,4, 6, 6, 4, 6,4, 4, 6, 4, 2,6);DCL ARG CHAR (*) VARYING,
    PLACE FIXED BIN(15),
    (TOP, BOT) FIXED BIN(15),
    FOUND BIT(1);
    TOP = 1;BOT = 131;FOUND = 'Ø'B;DO WHILE (^FOUND& (TOP <= BOT));
        PLACE = TOP + BOT;PLACE = DIVIDE (PLACE, 2, 15);
        IF ARG=MOT(PLACE). NAME THEN FOUND = '1'B;
        ELSE IF ARG>MOT (PLACE). NAME THEN TOP = PLACE + 1;
                ELSE BOT = PLACE - 1;
    END;
    IF FOUND THEN RETURN (PLACE);
        ELSE RETURN(Ø);
END MOTGET:
* PARSLIT SEPARATES THE LITERAL IN ARG INTO ITS DUPLICATION *
```
PARSLIT: PROCEDURE (ARG, DUPFAC, TYP, MOD, NOMVAL);

```
DCL (ARG,DUPFAC, TYP,MOD,NOMVAL) CHAR (*) VARYING,
    TARG CHAR(80) VARYING,
    T CHAR(1),
    I FIXED BIN(15),
    FOUND BIT(1);
    TARG = ARG;DUPFAC = '';
    TYP = '';TYP = '';<br>MOD = '';
    NOMVAL = ''';
    FOUND = 'Ø'B;DO WHILE ( POUND) ;
        T = SUBSTR(TARG, 1, 1);IF INDEX('CFHXBA',T)=0 THEN DO;
            DUPFAC = DUPFAC ||T;TARG = SUBSTR (TARG, 2);
        END;
        ELSE FOUND = '1'B;
    END;
    TYP = T;
    TARG = SUBSTR (TARG, 2);
    IF LENGTH (TARG)>@ THEN DO;
        IF INDEX('XCB', T) \approx \approx THEN DO;
            I = INDEX(TARG, '''');
            IF I>0 THEN DO;
                MOD = SUBSTR(TARG, 1, I-1);NOMVAL = SUBSTR (TARG, I);
            END;
            ELSE MOD = TARG;
        END;
        ELSE NOMVAL = TARG:
    END:
END PARSLIT;
fhrhkhhkkkhhhhhkhhhhkhkhkhkhhhkhkkhkhhhhhhhhhdhhhhkkhdhhhhhhhddddd
* DLENGTH TAKES THE LITERAL IN 'ARG' AND RETURNS ITS *
* LENGTH, IN BYTES. *
Ahkhkkdhkhkhkkdtporns
DLENGTH: PROCEDURE (ARG) RETURNS (FIXED BIN (15));
DCL ARG CHAR(*) VARYING,
    TARG CHAR(80) VARYING,
        (DUPFAC,MOD,NOMVAL) CHAR(20) VARYING,
```

```
76 -
```

```
TYP CHAR(1) VARYING,
    (DLEN,VDUPFAC) FIXED BIN(15),
    IND FIXED BIN(15),
    TEMP FLOAT BIN(23),
    PARSLIT ENTRY(CHAR(*) VAR, CHAR(*) VAR, CHAR(*) VAR,
                   CHAR (*) VAR,CHAR(*) VAR);
    TARG = ARG;DLEN = \emptyset:
    CALL PARSLIT (TARG, DUPFAC, TYP, MOD, NOMVAL);
    IND = INDEX('CFHXBA', TYP);IF DUPFAC='' THEN VDUPFAC = 1;
        ELSE VDUPFAC = DUPFAC;
    GOTO TLAB(IND);
TLAB(1): /*CCCCC*/
    IF MOD = '' THEN
        IF NOMVAL='' THEN DLEN = 1;
        ELSE DLEN = LENGTH (NOMVAL) - 2;
    ELSE DLEN = SUBSTR (MOD, 2);
    DLEN = VDUPFAC * DLEN;
    GOTO NEXT1;
TLAB(2): /*FFFFF*/
    DLEN = VDUPFAC * 4;
    GOTO NEXT1;
TLAB(3): /*HHHHH*/
    DLEN = VDUPFAC * 2;
    GOTO NEXT1;
TLAB(4): /*XXXXX*/
    IF MOD<sup>\text{--}</sup> THEN DO:
        DLEN = SUBSTR(MOD, 2);
        DLEN = DLEN * VDUPFAC;END;
    ELSE IF NOMVAL='' THEN DLEN = 1;
        ELSE DO;
            TEMP = LENGTH(NOMVAL) - 2;TEMP = TEMP/2;\inftyDLEN = CEIL(TEMP);DLEN = DLEN * VDUPFAC:
        END;
    GOTO NEXT1;
```

```
-77 -
```
own.

```
TLAB(5): /*BBBBB*/
    IF MOD<sup>--''</sup> THEN DO;
        DLEN = SUBSTR(MOD, 2);DLEN = DLEN * VDUPFAC;
    END;
    ELSE DO;
        TEMP = LENGTH(NOMVAL) - 2;TEMP = TEMP/8;DLEN = CEIL (TEMP);
        DLEN = DLEN * VDUPFAC;
    END;
    GOTO NEXT1;
TLAB(6): /*AAAAA*/
    DLEN = VDUPFAC * 4;
NEXT1:
RETURN (DLEN);
END DLENGTH;
Jhhkhhhkhkhhhhhhkkhhhhhhhhhhhhhhhhhhkkhhkkhkkk,
Ft khkhkhkkhkkkhkkkkk
* NEXTOK SEPARATES THE NEXT OPERAND FROM ARG. *
khkkhkhhkhkhkhkhhhhkhhhhkhhkhhkhkhhkhhhhkhhkhhhhkdhhhhhhhkhkhhhhhdhhhkdhk
NEXTOK: PROCEDURE (ARG,RES);
DCL (ARG,RES) CHAR(*) VARYING,
    I FIXED BIN(15),
    T CHAR(1),
    TARG CHAR (80) VARYING,
    FOUND BIT(1);
    TARG = ARG;
    FOUND = 'Ø'B;DO I = 2 TO LENGTH(ARG) WHILE (\text{POUND});
        T = SUBSTR(TARG, I, 1);IF INDEX('+-*/',T)>0 THEN DO;
             FOUND = '1'B;RES = SUBSTR(TARG, 1, I-1);TARG = SUBSTR (TARG, I);
        END;
    END;
    IF (^FOUND) THEN DO:
        RES = TARG:
        TARG = '';END;
    ARG = TARG;END NEXTOK:
```

```
* NEXTPLUS SEPARATES A STRING UP TO THE FIRST '+' OR '-'
                                                      \star\star* SIGN. THE INPUT STRING IS TRUNCATED.
NEXTPLUS: PROCEDURE (ARG, RES);
DCL (ARG, RES) CHAR(*) VARYING,
   I FIXED BIN(15),
   T CHAR(1),
   TARG CHAR (80) VARYING,
   FOUND BIT(1);
   TARG = ARGFOUND = 'Ø'B;DO I = 2 TO LENGTH (ARG) WHILE ('FOUND);
       T = SUBSTR(TARG, I, 1);IF INDEX('+-',T)>0 THEN DO;
           FOUND = '1'B;RES = SUBSTR (TARG, 1, I-1);
           TARG = SUBSTR(TARG, I);
       END:
   END;IF (^FOUND) THEN DO;
       RES = TARG;TARG = ';
   END:ARG = TARG;END NEXTPLUS;
\star* PARSOP PARSES AN OPERAND INTO THE R, X, AND D FIELDS.
PARSOP: PROCEDURE (OP, A, B, C) ;
DCL (OP, A, B, C) CHAR (*) VARYING,
    (ICOM, ILP, IRP) FIXED BIN (15),
    TOPF CHAR (80) VARYING;
   TOPF = OP;
    A = \cdotsB = '',C = '';\begin{array}{lll} {\tt ICOM} & = & {\tt INDEX(TOPF, ' ' ) } \\ {\tt ILP} & = & {\tt INDEX(TOPF, ' ( ' ) } \\ \end{array}IRP = INDEX(TOPF, '')');
   IF ILP=0 THEN DO;
```

```
A = TOPF;RETURN;
    END;
    A = SUBSTR(OP, 1, ILP-1);IF ICOM=@ THEN DO;
         B = SUBSTR(TOPF, ILP+1, IRP-ILP-1);RETURN;
    END;
    IF (ICOM=ILP+1) THEN DO;
        C = SUBSTR(OP,ICOM+1, IRP-ICOM-1);RETURN;
    END;
    B = SUBSTR (OP, ILP+1,ICOM-ILP-1);C = SUBSTR (OP, ICOM+1, IRP-ICOM-1);END PARSOP;
Jhhhhkhhkahhhhhhhhkhhhhkkhhhhhhhkhhh: bhrnbhhhkhhhhhhhkhhkhhhhhkhhkhkhk
* REGDROP DROPS THE USE OF 'REGNO' AS A BASE REGISTER. *
kkkhhhkkhhhkhkhhtd tat br vr ihdhkkhkkhhhkhhhkhhkhhhhhhhkkkkhkhhkdhkkdk/
REGDROP: PROCEDURE (REGNO);
DCL 1 BT (16) STATIC EXTERNAL,
      2 REGISTER FIXED BIN(15),
      2 VALUE FIXED BIN(31),
    BASE NO FIXED BIN(15) STATIC EXTERNAL;
DCL REGNO FIXED BIN(15),
    (I,J) FIXED BIN(15),
    DONE BIT(1);
    DONE = 'Ø'B;DO I = 1 TO BASE NO WHILE (\text{DONE});
        IF REGNO = \overline{BT}(I). REGISTER THEN DO;
             DO J = I TO BASE NO-1;
                 BT(J) = BT(J+1);END;
             BASE NO = BASE NO - 1;
             DONE = '1'B;
        END:
    END;
END REGDROP;
[hhh hhhkhhhhkhhhhhhhhhhhohhkhhhhhkhhhhhhhhhhhdhhkhkhhhhkhhhhhkkhx
* BTSTO ADDS 'REGNO' AS A BASE REGISTER WITH CONTENTS
* 'REGVAL'. THE BASE REGISTERS ARE SORTED SUCH THAT THE *
* FIRST ENTRY IN BT CONTAINS THE SMALLEST LC VALUE. *
khkkhkhkhkhhhhhhhkhhhkhhkhhhkhhhkhhhkhkhrhhhhkhrhkhrrkrrrrrrhkkxrhkxrk® ~~ bk tk
```

```
BTSTO: PROCEDURE (REGNO,REGVAL);
```

```
DCL 1 BT(16) STATIC EXTERNAL,
      2 REGISTER FIXED BIN(15),
      2 VALUE FIXED BIN(31),
    BASE NO FIXED BIN(15) STATIC EXTERNAL;
DCL (REGNO,REGVAL) FIXED BIN(15),
    I FIXED BIN(15),
    DONE BIT(1):
DCL REGDROP ENTRY (FIXED BIN (15));
    BT (BASE NO+1) .REGISTER = REGNO;
    BT(BASENO+1). VALUE = REGVAL;
    DONE = \tau_{\emptyset}'B;
    CALL REGDROP (REGNO);
END
BTSTO:;
    DO I = BASE NO TO 1 BY -1 WHILE (DONE);
        TF BT(I) .VALUE>REGVAL THEN DO;
             BT(I+1) = BT(I);BT(I) .REGISTER = REGNO;
             BT(I). VALUE = REGVAL;
        END;
        ELSE DONE = '1'B;
    END;
    BASE NO = BASE NO + 1;fhhkkkhkhhhhhhhhhhhhhhhhhhhnddadhhdbdhhhhhhrhhrhdhbhththhhhkdhhxk
* BRGET GETS THE BASE REGISTER AND ITS CONTENTS FOR A GIVEN *
* SYMBOLIC ADDRESS.
kkkkhkkhkkkkrhLthkkhkhhkkhkihrt blr . TT Tekhk
BRGET: PROCEDURE (REGVAL,BRVAL) RETURNS (FIXED BIN (4)):
DCL 1 BT(16) STATIC EXTERNAL,
      2 REGISTER FIXED BIN(15),
      2 VALUE FIXED BIN(31),
    BASE NO FIXED BIN(15) STATIC EXTERNAL;
DCL (REGVAL,BRVAL) FIXED BIN (15),
    REGNO FIXED BIN(4),
    I FIXED BIN(15),
    DONE BIT(1);
    DONE = 'Ø'B;REGNO = \emptyset;
    BRVAL = 0:
    IF BASE NO=0 THEN RETURN(Q);
```

```
81\sim
```

```
DO I = BASE NO TO 1 BY -1 WHILE (^DONE);
            IF REGVAL>=BT(I).VALUE THEN DO;
                  REGNO = BT(I).REGISTER;BRVAL = BT(I). VALUE;
                  DONE = '1'B;
           END:
     END;RETURN (REGNO);
END BRGET;
\star* CHARGET GETS THE HEXADECIMAL BIT STRING REPRESENTATION
                                                                                          \star* FOR A GIVEN CHARACTER ARGUMENT.
CHARGET: PROCEDURE (ARG) RETURNS (BIT (8));
DCL ARG CHAR(*),
      I FIXED BIN(15);
DCL 1 CT(63) STATIC,
         2 SYMBOL CHAR(1) INIT (
            '0','1','2','3','4'
                                  7.91151,'6','7','8'
            'A','B','C','D','E'<br>'F','G','H','I','J'
                                  , 101'K','L','M','N','O'<br>'P','Q','R','S','T'<br>'U','V','W','X','Y'
                                  7 + 1\begin{bmatrix} 1 & 1 & 1 & 2 & 3 & 4 \\ 7 & 8 & 7 & 1 & 1 & 1 \\ 7 & 8 & 7 & 1 & 1 & 1 \\ 1 & 1 & 1 & 1 & 1 & 1 \\ 1 & 1 & 1 & 1 & 1 & 1 \end{bmatrix}'Z'\left(1-\frac{1}{2}\right)^{1/2}\mathbf{1} | \mathbf{1}\mathbf{1} j \mathbf{1}\begin{array}{l} 1 \, \, \vdots \, \, 1 \, \, \vdots \, \, 1 \, \# \, 1 \, \, \vdots \, \, 1 \, \, = \, 1 \, \, \vdots \, \, 1 \, \cdots \, \, 1 \, \cdots \, \, 1 \, \, \star \, \, 1 \, \cdots \, \, 1 \, \, \star \, \, 1 \, \cdots \, \, 1 \, \cdots \, \, 1 \, \cdots \, \, 1 \, \cdots \, \, 1 \, \cdots \, \, 1 \, \cdots \, \, 1 \, \cdots \, \, 1 \, \cdots \, \2 VALUE BIT (8) ALIGNED INIT (
            'FØ'B4, 'F1'B4, 'F2'B4, 'F3'B4, 'F4'B4,
            'F5'B4, 'F6'B4, 'F7'B4, 'F8'B4, 'F9'B4,
            'Cl'B4,'C2'B4,'C3'B4,'C4'B4,'C5'B4,
            'C6'B4,'C7'B4,'C8'B4,'C9'B4,'D1'B4,
            'D2'B4,'D3'B4,'D4'B4,'D5'B4,'D6'B4,
            'D7'B4,'D8'B4,'D9'B4,'E2'B4,'E3'B4,
            'E4'B4,'E5'B4,'E6'B4,'E7'B4,'E8'B4,
            'E9'B4,'4B'B4,'4C'B4,'4D'B4,'4E'B4,
            '6A'B4,'5Ø'B4,'5A'B4,'5B'B4,'5C'B4,
            '5D'B4, '5E'B4, '5F'B4, '60'B4, '61'B4,
            '6B'B4,'6C'B4,'6D'B4,'6E'B4,'6F'B4,
            '7A'B4,'7B'B4,'7E'B4,'7F'B4,'A1'B4,
            'CO'B4, 'DØ'B4, 'EØ'B4);
```

```
82
              \overline{\phantom{0}}
```

```
END
    DO I = 1 TO 63;IF CT(I).SYMBOL=ARG THEN RETURN(CT (I) .VALUE);
   END;
    RETURN ("ØØ"B4);
    CHARGET;
```
 $\sim$ 

# APPENDIX C

## EXEC Used to Execute ASSMBLR

The following EXEC macro allows <sup>a</sup> user to call ASSMBLR by typing the following instructions:

EXEC ASSEMBLE filename where filename is the full name, including pathname, of the file he wants assembled.

ASSEMBLE:

COPY &1 T1ONG>INDATA

SEG

VLOAD #ASSMBLR

LOAD B\_ASSMBLR

LOAD B\_ROUTINES

LI PL1GLB

 $LI$ 

EXECUTE

 $-84 -$ 

#### APPENDIX D

#### <sup>A</sup> User's Guide to ASSMBLR

This section was written specially for anyone intending to use ASSMBLR.

### D.1 Operating Instructions

ASSMBLR is implemented for <sup>a</sup> subset of the full IBM assembly language. Therefore, in addition to the syntax requirements of the full IBM assembly language, there are<br>additional constraints that you will have to observe. These additional constraints that you will have to observe. constraints are stated in section D.2 of this Appendix.

To assemble your program, you must first have your assembly language program in <sup>a</sup> file. This can be done directly at <sup>a</sup> terminal. Or, you can punch your program into <sup>a</sup> deck of cards and use the Prime readcard facility to read your deck into <sup>a</sup> file. Once you have your program in <sup>a</sup> file, all you have to do is type the following sets of instructions.

A T1ONG SGLP EXEC ASSEMBLE loginid>filename

where loginid is your login id, and filename is the name of the file where you have stored your assembly language program. This will cause ASSMBLR to assemble your program, and you will get the result printed out on your terminal.

#### D.2 Constraints

- Only 1 control section is allowed and the first 1. instruction must be <sup>a</sup> CSECT.
- 2. No macros are allowed.
- 3. Maximum length for the program is <sup>208</sup> lines.
- 4. No floating point instructions are allowed.
- 5. No <sup>S</sup> format instructions are allowed.
- 6. If one of the operands of an instruction is a literal, that literal must be the last operand of the instruction.
- 7. Length attributes in SS instructions must be explicitly stated.
- $8<sub>o</sub>$ Valid expressions are those in which constants (or selfdefining terms) are written as decimal integers. Signs are optional.
- J. The only legal operators are '+', '-', '/', and '\*'. Parentheses are not permitted in expressions.
- 10. Only constants and literals of type C, X, B, F, H, <sup>A</sup> are recognized.
- 11. Literals must start with the '=' symbol.
- 12. Symbol length attribute references are not permitted.
- 13. The duplication factor must be an unsigned decimal integer, if one is used at all.
- 14. For type <sup>C</sup> constants or literals, only <sup>a</sup> subset of the full EBCDIC character set is implemented. Specifically, quotes are not permitted.
- 15. Only one address can be specified within the parentheses of an <sup>A</sup> type constant.
- 16. For <sup>X</sup> type constants the number or characters enclosed in quotes (') must be even. For <sup>B</sup> type constants, the number of binary digits must be an integral multiple of 8.
- 17. Bach constant must include <sup>a</sup> type attribute. For example, DC F'7,8,9' should be written as DC F'7', F'8', F'9'.
- 18. Only constants and literals of types C or X can have length modifiers.

 $86 -$ 

### APPENDIX E

### A Sample Session

exec assemble indata2 C>COPY INDATA2 INDATA  $C>SEG$  $[SEG$  rev  $17.0]$ # VLOAD #ASSMBLR \$ LOAD B ASSMBLR \$ LOAD B ROUTINES \$ LI PLIGLB  $SLI$ **\$ EXECUTE** LOC OBJECT CODE  ${\tt STMT}$ SOURCE STATEMENT 1 MP1 **CSECT** 2 USING  $\star$ , 15 000000 5C30 F030 INDEX,  $=F' - 16'$ 3 M 000004 5930 F034  $INDEX, = F'36'$ 4 NEXT  $\mathbf{C}$ 5 USING  $*, 9$ 000008 4110 7000 6 END LA  $1, 0 (0, ROMAN)$ 00000C 0A0C  $7\overline{ }$ **SVC** COUNT 00000E 951B 9010 8 SAVER+4, X'1B' CLI 000012 07FE 9 BR 14 10 SAVER 000014 00000004  $DC$ A(END-NEXT) 000018 C8C5C8C5C8C5C8C5  $11$ DC 4CL2'HERE' 000020 C8C5C8C5D9C5F1F2  $12$ DC C'HEHERE12?' 00002C 00000008  $13$ DC A(END) 14 INDEX EQU  $\mathbf{3}$ 15 ROMAN  $7\overline{ }$ **EOU**  $12$ 16 COUNT EOU  $17$ **END** 000030 FFFFFFF6  $=F' - 16'$ 000034 00000024  $=$ F'36' C>ENDX T\$0001  $C$